# Samchon Framework

Team Samchon

남정호

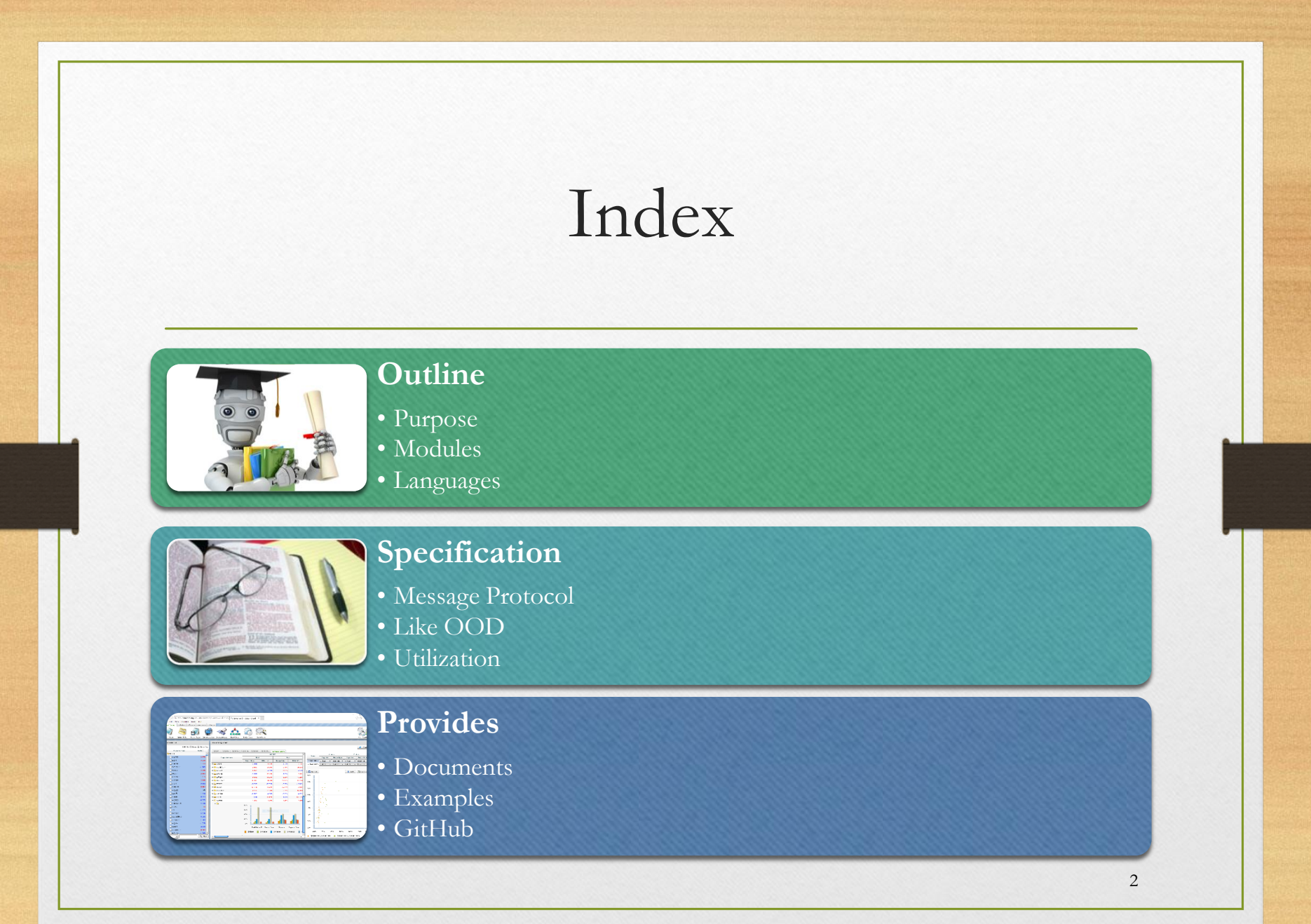

# Outline

- 1. Purpose
- 2. Modules
- 3. Languages

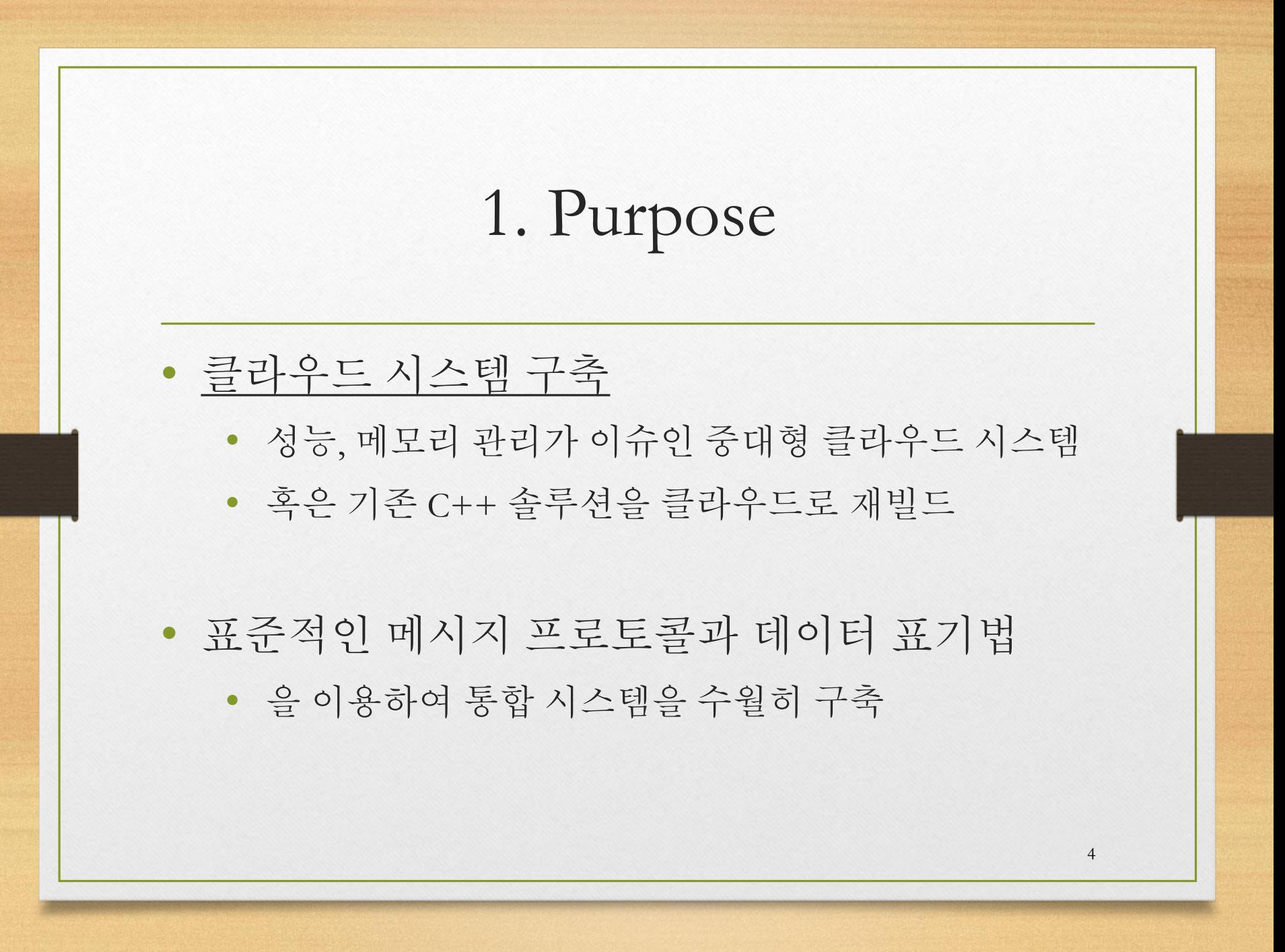

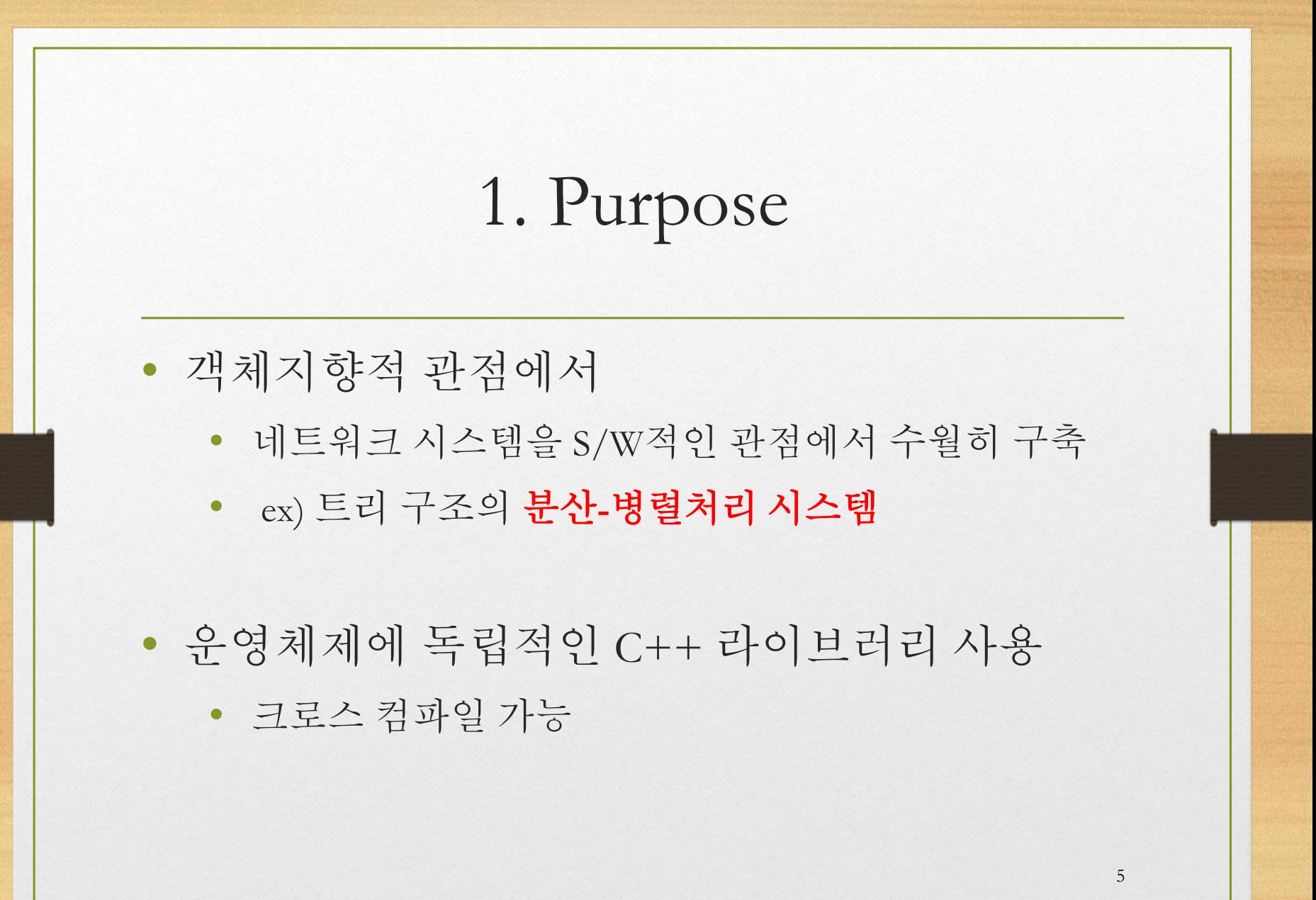

1. Purpose - privately

- 공부
	- 프레임워크를 만들어봄으로써 실력을 늘림
- 인지도, 출세
	- 삼촌 프레임워크의 인지도를 높여
		- 다양한 피드백을 듣고
		- 여러 참여자들을 모집
	- 개인적으로도 출세

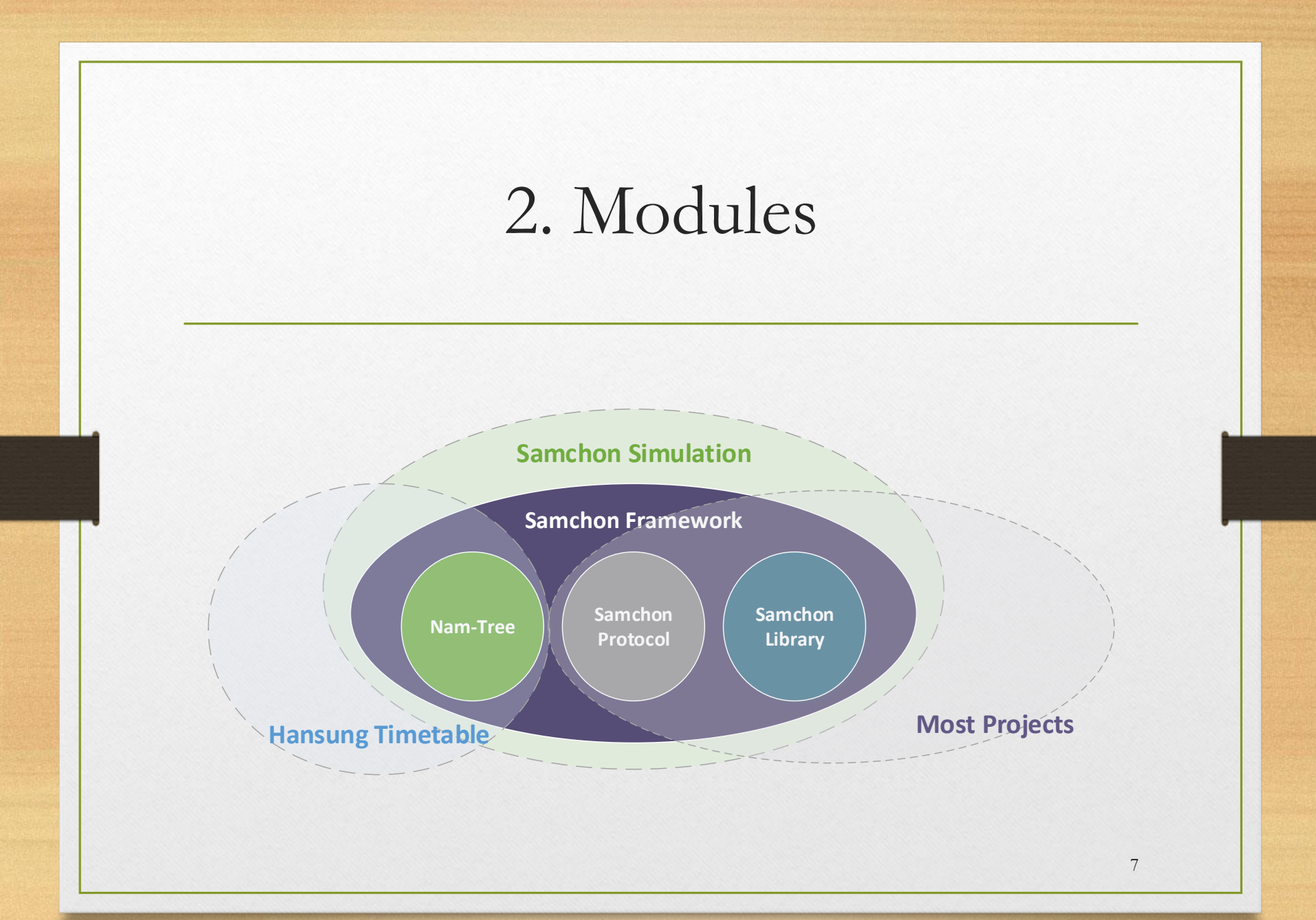

### 2. Modules - Library

• 크로스 컴파일이 가능한 라이브러리

• WeakString

- SQL 드라이버 및 XML 파서
- Event 및 Critical section 모듈 등
- 그 외 유틸리티 클래스
	- Math, Case Generator
	- 유전자 알고리즘 등

## 2. Modules - Protocol

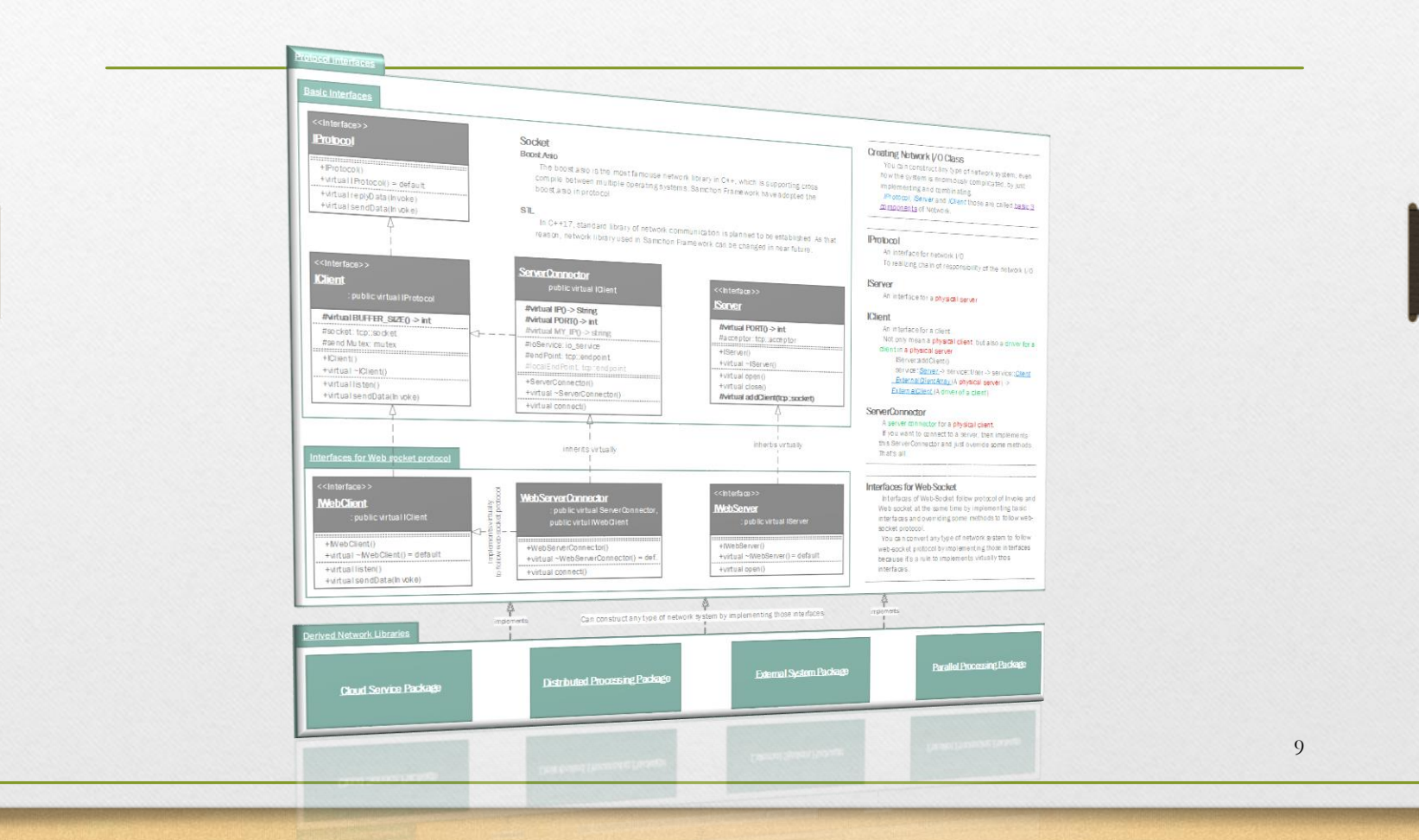

#### 2. Modules - Protocol

#### ★ 본 대회의 주제와 밀접한 연관

- 네트워크 시스템 구성에 관한 전반
	- 클라우드 시스템 구축
	- 분산처리 시스템 구축
	- 여타 네트워크 시스템 설계 및 구현
- 이종 언어간의 통합을 지원
	- C++ with TS or Flex

### 2. Modules - NamTree

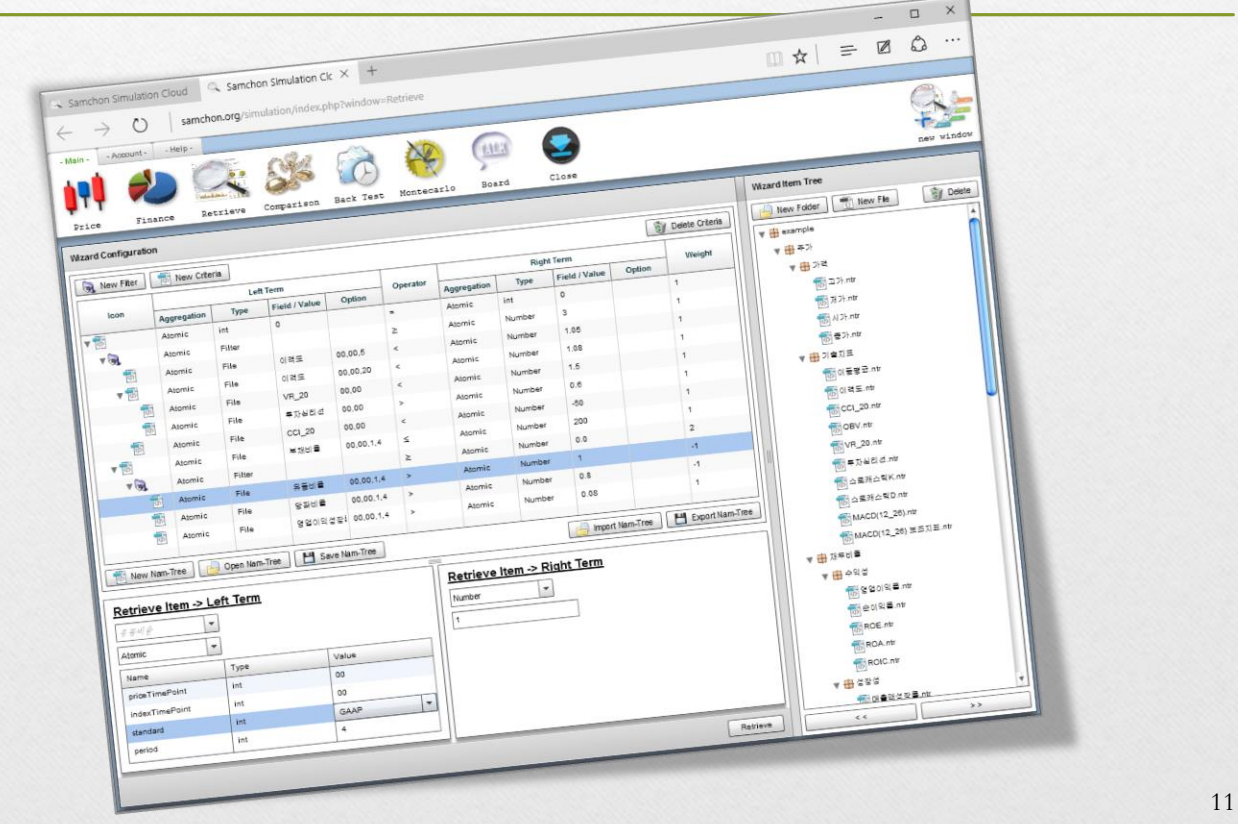

### 3. Modules - NamTree

• 복합 논리조건을 표현할 수 있는 모형

• 1: N 재귀관계, 트리 구조

- ANN(인공신경망)도 표현할 수 있다.
	- 최적화를 통하여
	- 역으로 최적의 조건을 생성할 수도 있다.

# 3. Languages

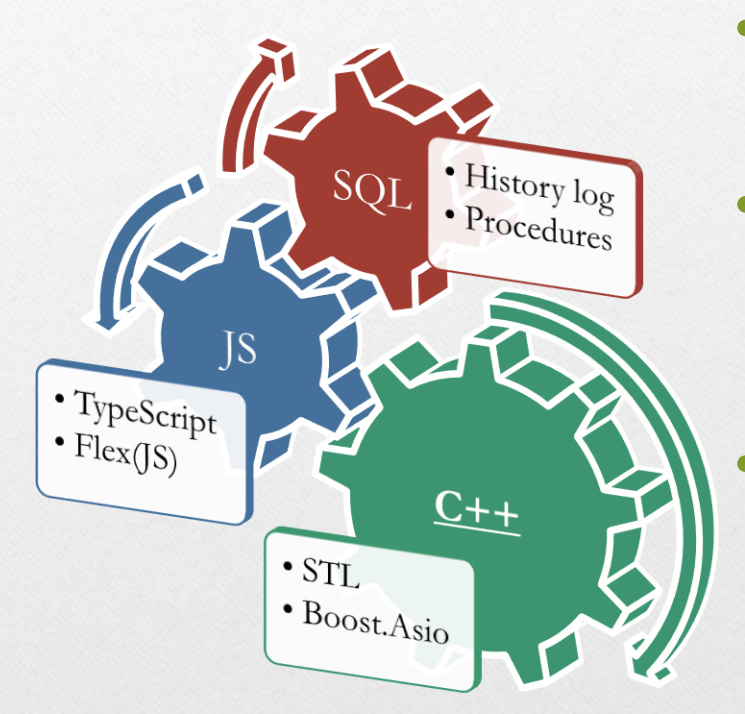

 $\bullet$  C++

- STL  $(C++11/14)$
- JavaScript
	- TypeScript
	- Flex(JS)

• SQL

- T-SQL
- MySQL

3. Languages; C++

- 삼촌 프레임워크의 주력 언어
	- 클라우드 서버 구현
	- 분산처리시스템 구성
- STL;  $C++11/14$ 
	- 이른바 Modern C++
	- 이종 운영체제간 크로스 컴파일 가능
- Boost.Asio
	- 네트워크 소켓 라이브러리
	- 이종 운영체제 간 크로스 컴파일이 가능하여 채택

# 3. Languages; TypeScript

- JavaScript로 변환이 가능한 객체지향언어
	- C++과 설계 및 개념을 동일하게 가져가기 위하여 STL을 일부 차용하여 구현
	- XML 및 Invoke 파서 등 제공
- 클라이언트 역할
	- C++ 서버 접속 모듈
	- 클라우드 시스템 중 UI (홈페이지) 부문
	- 분산처리시스템 중 Slave 부문

3. Languages; Flex(JS)

- Flex $\frac{9}{5}$  Flex $\frac{5}{5}$ ?
	- Flex는 Flash player에서 구동
	- FlexJS는 JS로 컴파일 가능
- 클라이언트 역할 수행
	- C++ 서버 접속 모듈
	- 클라우드 시스템 중 UI (홈페이지) 부문
- **Nam-Tree** 모듈 제공

# Specification

- 1. Message Protocol
	- 2. Like OOD
	- 3. Utilization

```
<?xml version="1.0" encoding="utf-8" ?>
<invoke listener="login">
    <parameter type="string">jhnam88</parameter>
    <parameter type="string">1234</parameter>
    <parameter type="number">4</parameter>
    <parameter type="XML">
         <memberList>
              <group>3</group>
              <member id="guest" authority="1" />
              <member id="john" authority="3" />
              <member id="samchon" authority="5" />
         </memberList>
    </parameter>
</invoke>
```
<?xml version="1.0" encoding="utf-8" ?> <invoke listener="login"> <parameter type="string">jhnam88</parameter> <parameter type="string">1234</parameter> <parameter type="number">4</parameter> <parameter type="ByteArray">10240</parameter> </invoke>

0100011100101010101010010001110010101010101 0100011100101010101011011001110010101010101 0100011100101010101011010001110010101010101

…

…

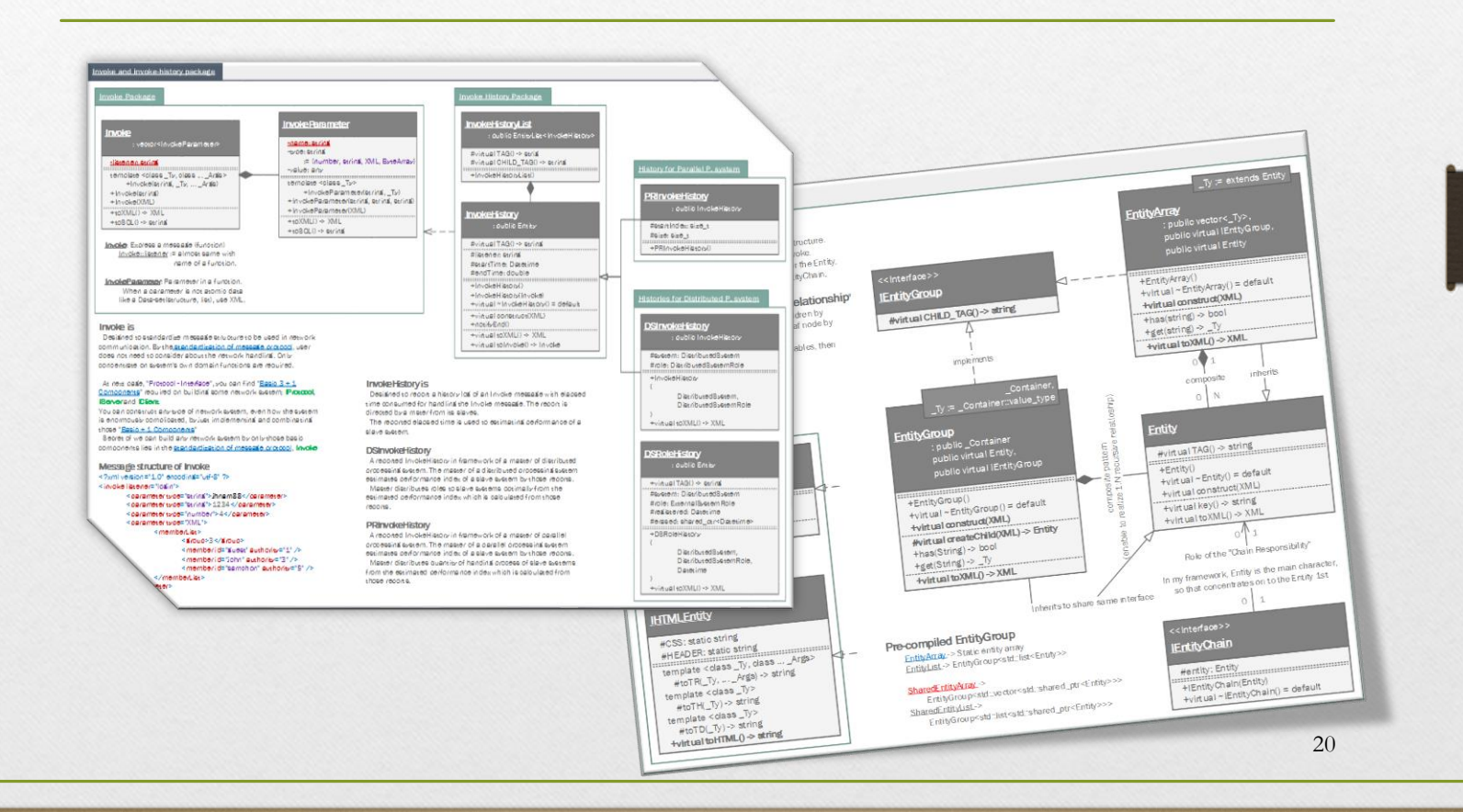

- 표준화된 메시지 프로토콜 -> Invoke
- 표준화된 데이터 표기법 (Entity 모듈)을 통해
- 네트워크 시스템을 S/W, 객체지향적 관점에서 수월히 구현하고 표현할 수 있다. (계속…)

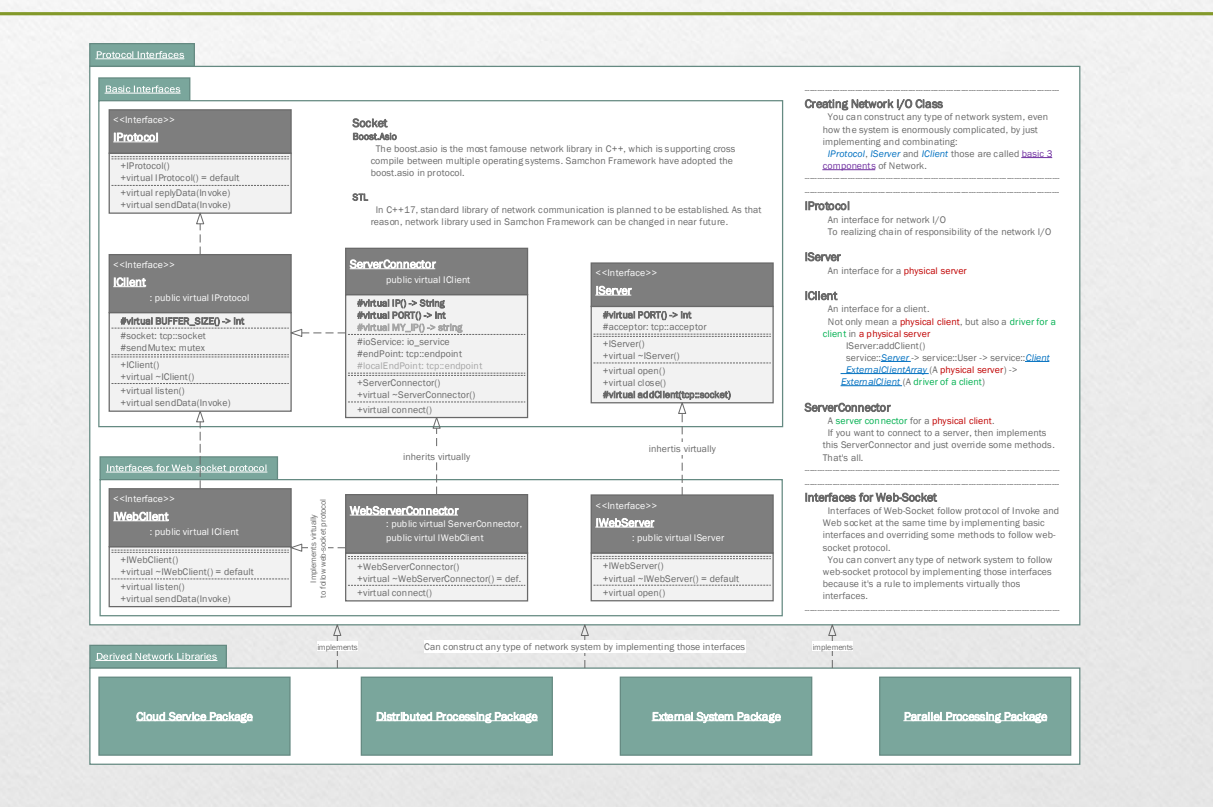

- 네트워크 시스템 구성에 쓰이는
	- Abstarct class (driver)
	- Interface
- 어떠한 복잡한 네트워크 시스템도
	- 이들 Basic  $3 + 1$  Components의
	- 상속과 조합을 통하여 만들어진다
- 다소 비약을 하자면
	- 이들 모두 또한 활용 예제에 불과
		- 클라우드 서버 모듈
		- 분산처리 시스템 모듈

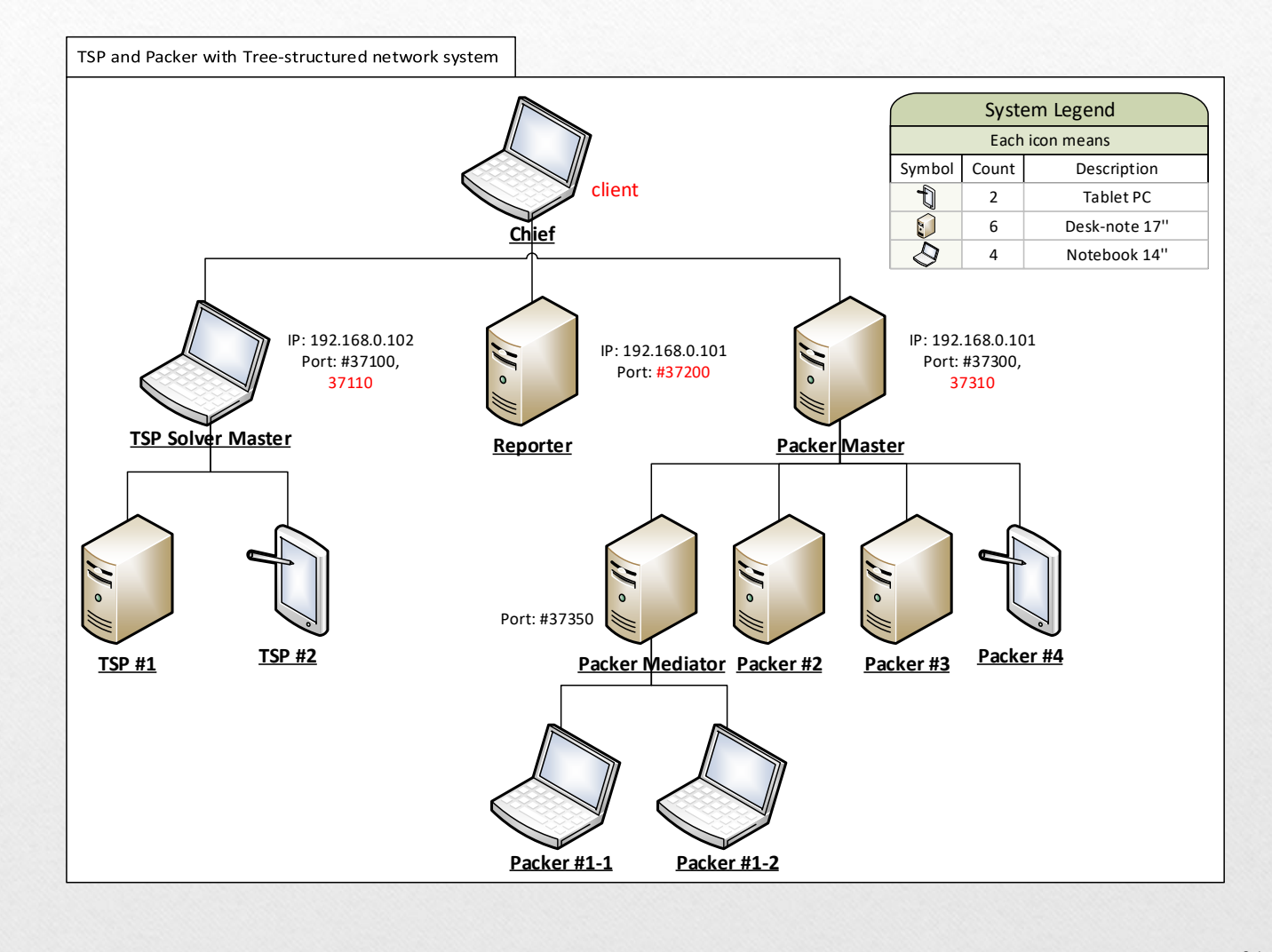

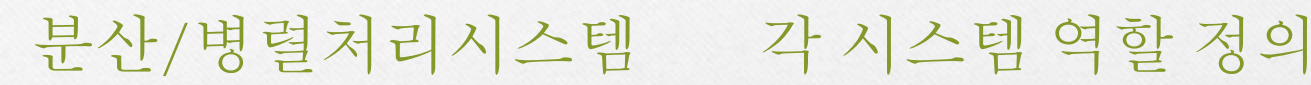

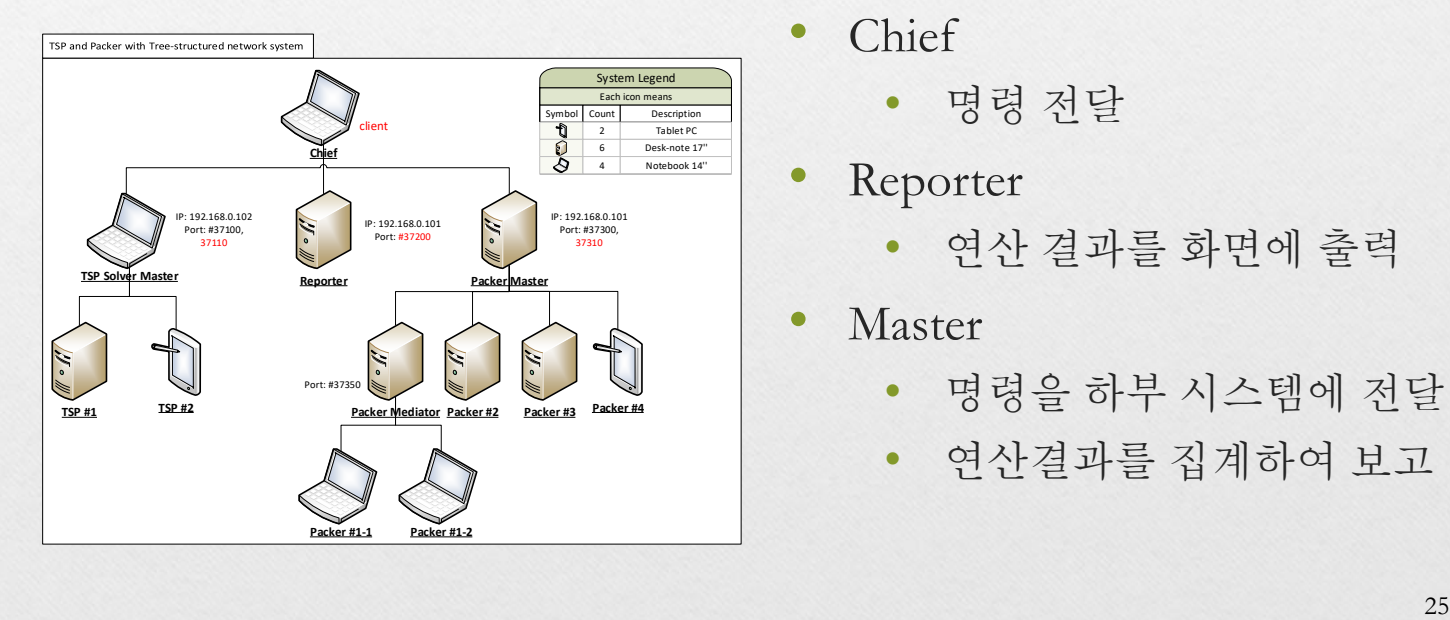

- Chief
	- 명령 전달
- **Reporter** 
	- 연산 결과를 화면에 출력
- **Master** 
	- 명령을 하부 시스템에 전달
	- 연산결과를 집계하여 보고

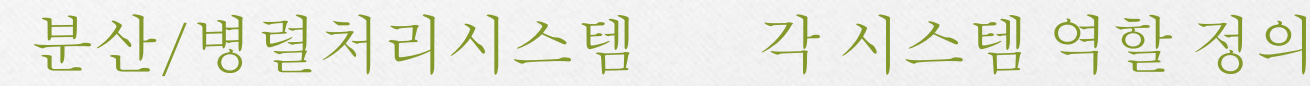

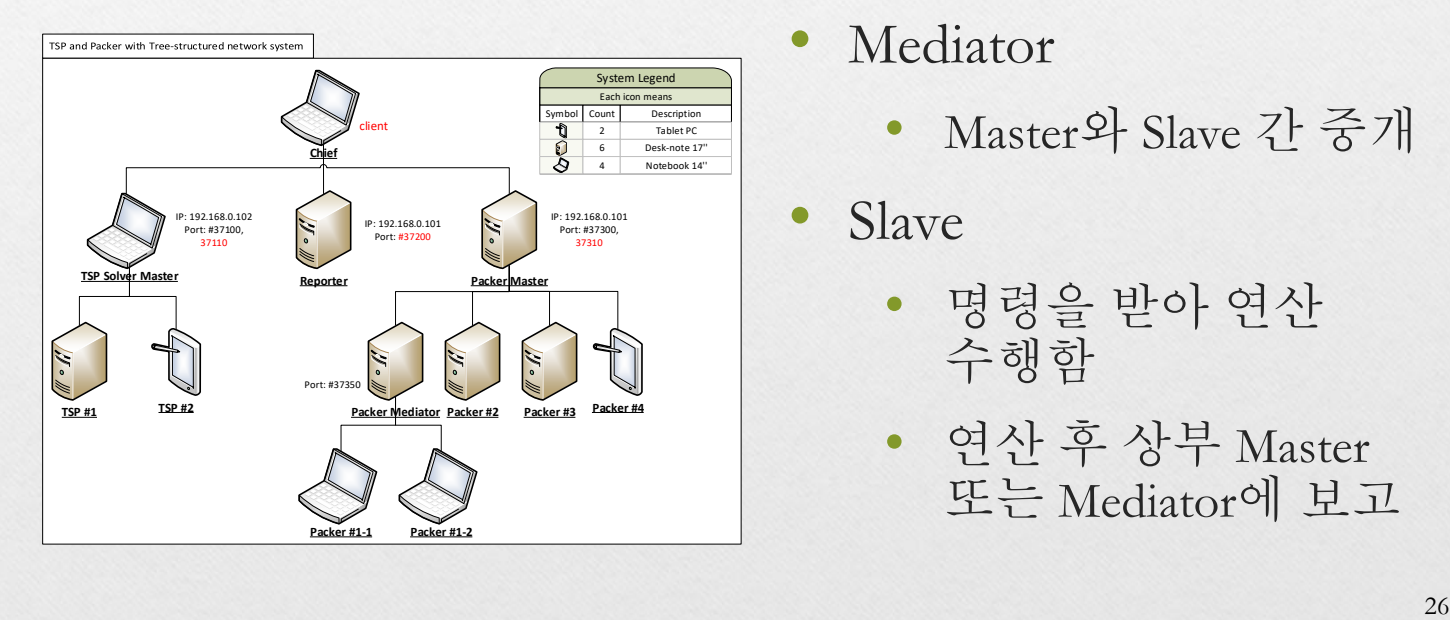

- Mediator
	- Master와 Slave 간 중개

• Slave

- 명령을 받아 연산 수행함
- 연산 후 상부 Master 또는 Mediator에 보고

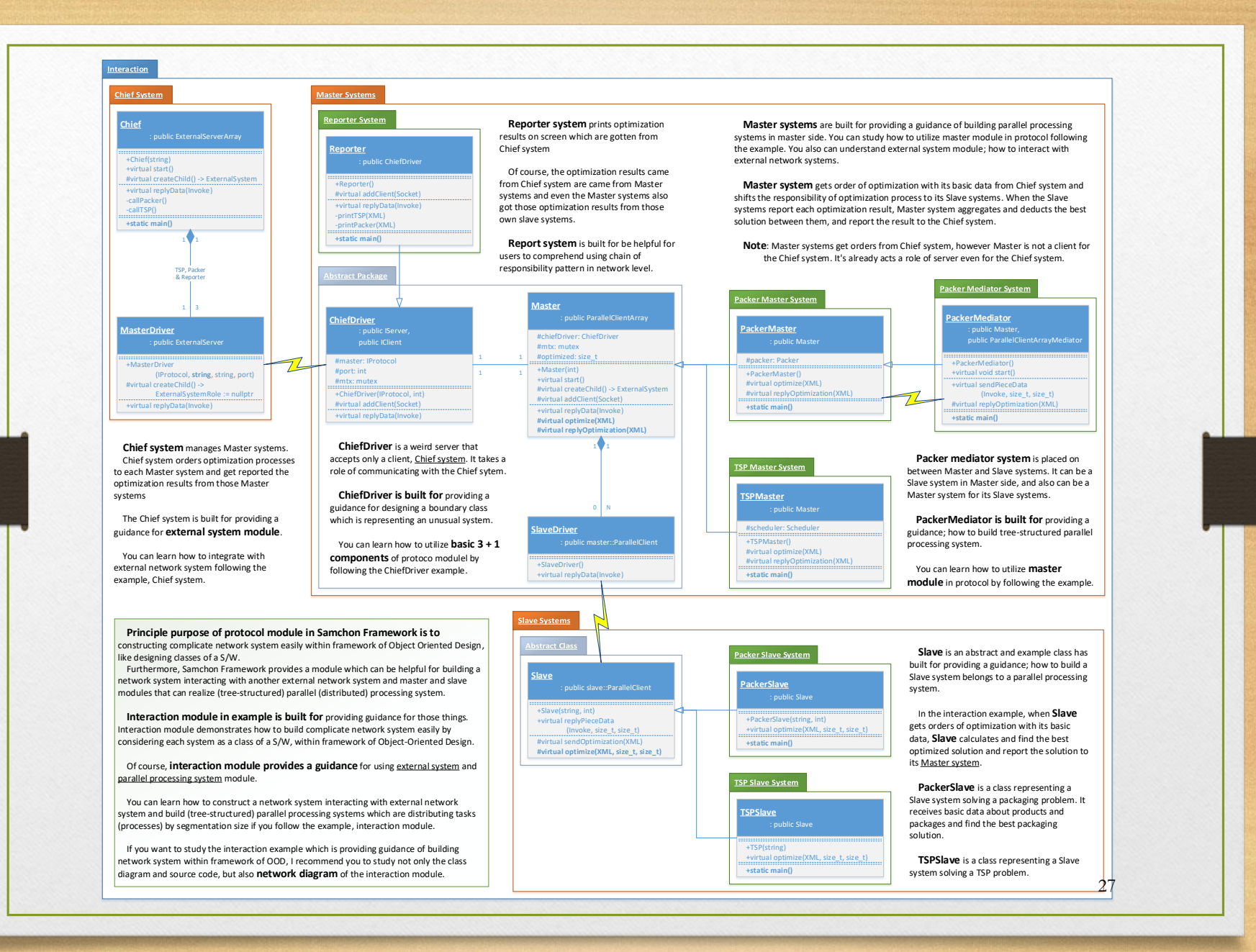

- 표준화와 Basic 3 + 1 Components
- 그 어떤 복잡한 네트워크 시스템도
	- 네트워크 시스템 간 논리적인 연결관계를 정의하고
	- 마치 SW 클래스들을 설계하듯이 네트워크 시스템을 쉽게 구성함
- 클라우드와 분산처리 모듈도

• 이렇게 만들어졌다.

#### 3. Utilization - Samchon Simulation

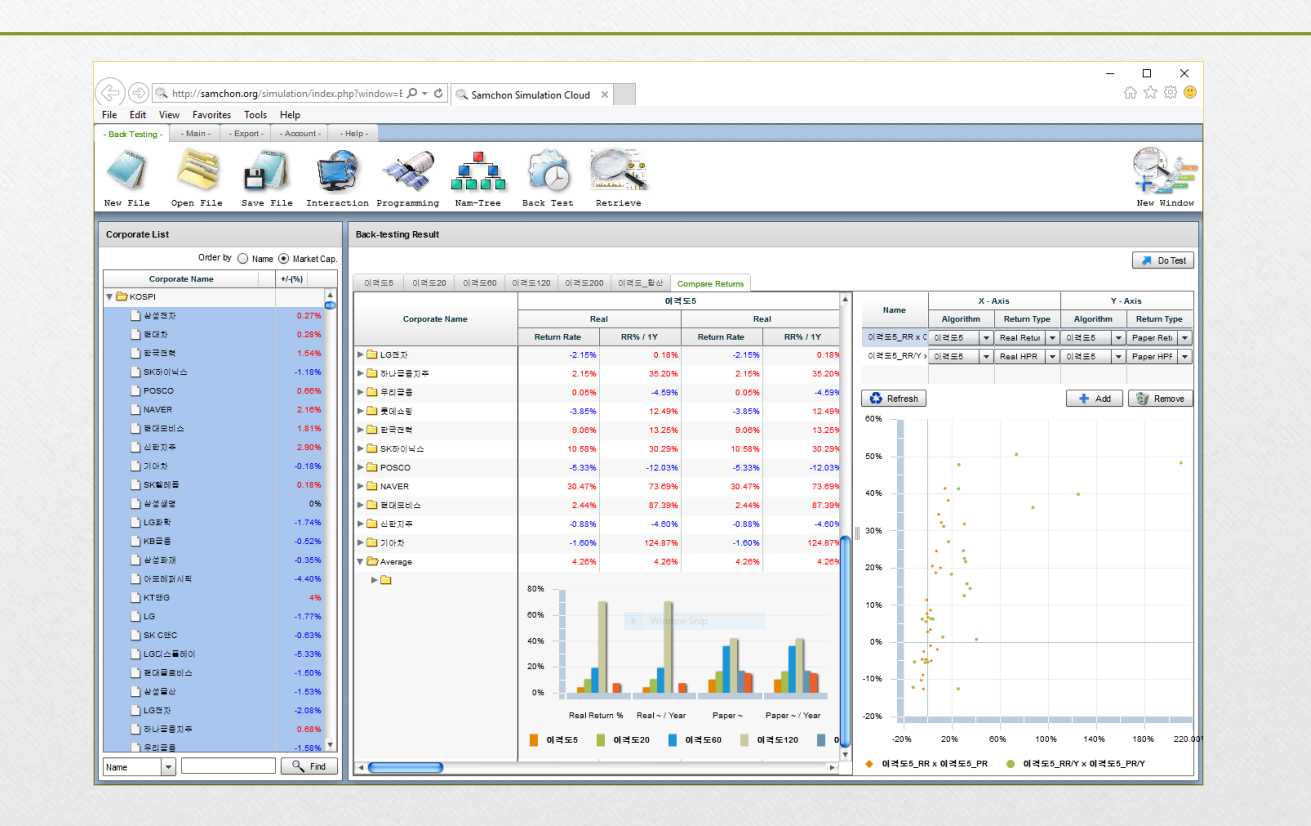

#### 3. Utilization - Samchon Simulation

• 주식 시뮬레이션 및 최적 거래 알고리즘 도출

• 시세 조회

- 주가 조회
- 재무정보 조회
- 종목 검색
- 시뮬레이션
	- 백 테스팅 최적의 거래 알고리즘 도출
	- 몬테카를로 시뮬레이션 미래 주가 흐름 추이 예측

#### 3. Utilization - Samchon Simulation

- 활용 예제라기보단
	- 삼촌 프레임워크의 모태가 되는 프로젝트
- 많은 메모리 사용과 빠른 성능이 요구됨
	- 클라우드 시스템 with C++
	- 전반적인 모듈(의 모태)이 사용됨

# **Samchon Framework**

A framework for realizing cloud and distributed processing system Jeongho Nam

# 3. Utilization - Timetable

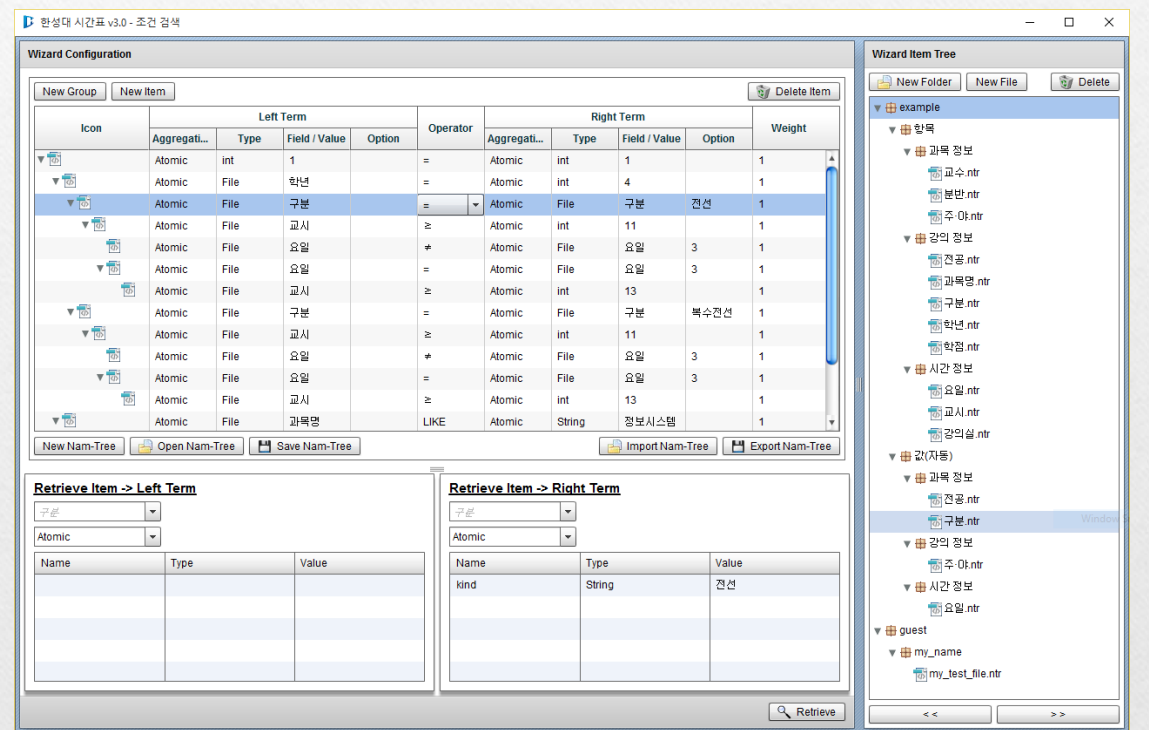

#### 3. Utilization - Timetable

- (클라우드와는 관련 없음)
- 솔루션급 예제
	- 남트리 모듈의 활용 방안을 보이기 위함
	- 클라우드 프로젝트는 아니되, Library, Protocol 및 N am-Tree 모듈이 고루고루 사용됨

3. Utilization - OraQ

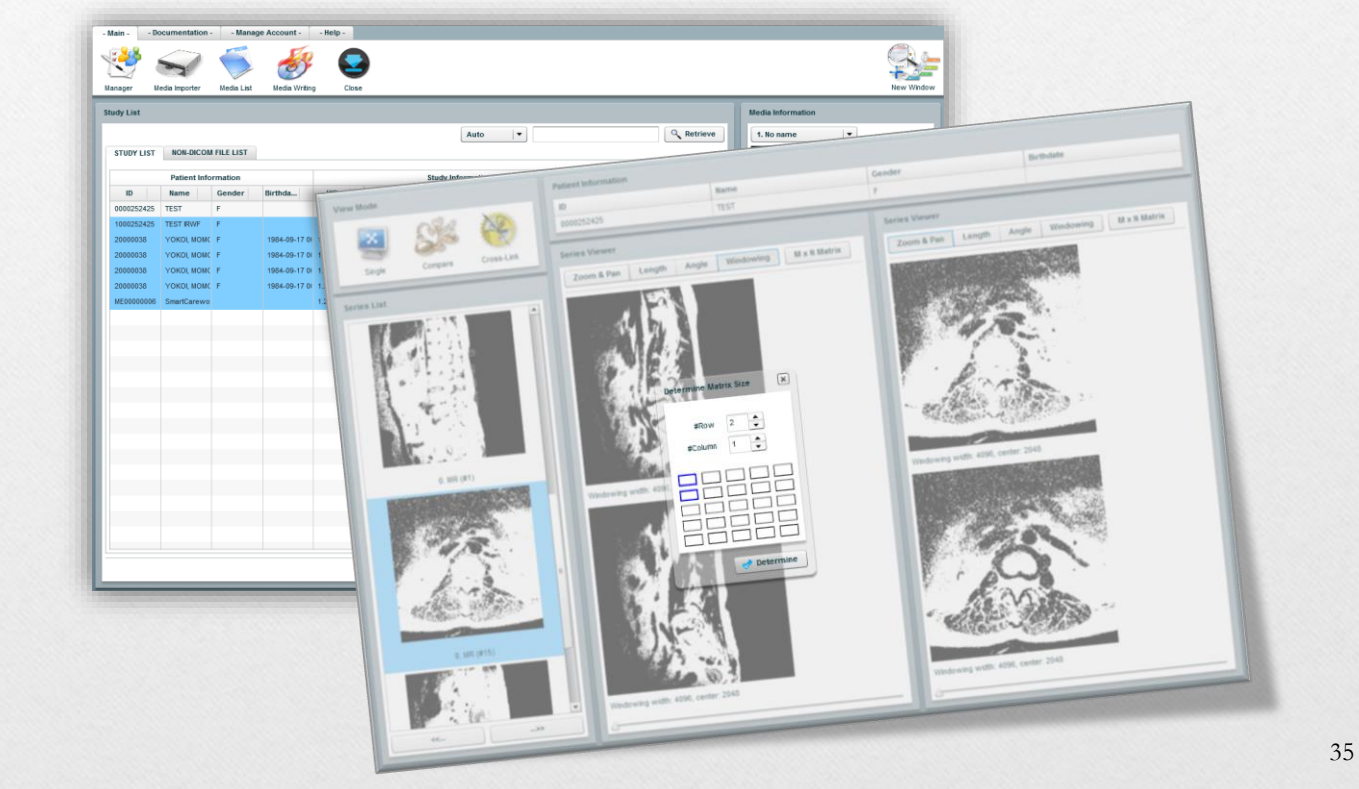

3. Utilization - OraQ

- 병원 검사기록 (PACS Media) 관리
	- PACS 미디어 입출납 관리
	- PACS Media 뷰어
	- Data Warehouse 및 백업 역할 겸함
- 위의 역할을 수행하는 서버를
	- 클라우드 서버로 제작해야 한다
# 3. Utilization - OraQ

- C++/MFC Dependency가 있었음
	- PCAS Media 및 영상처리 API가 DLL
	- PACS, MWL 서버 라이브러리도 DLL
	- 데이터 사용량이 많아 자체 메모리 관리도 필요함
- 하지만, 클라우드 서버로 제작해야
	- 때문에 **Samchon Framework**를 사용하게 됨

# Provides

- 1. Documents
- 2. Examples
- 3. GitHub

# 1. Documents

- 삼촌 프레임워크의 이용자 및 오픈소스 참여자들을 위하여 약 1,600 여 페이지의 문서를 제공
- 본인과 같은 사례(framework)의 오픈소스 프로젝트가 가장 지켜야 할 기본기가 아닐까

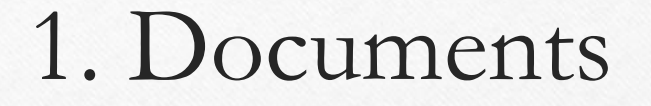

- 삼촌 프레임워크의 성패는 ~에 달림
	- 얼마나 양질의 문서를 제공하냐
	- 그리고 이 문서가 얼마나 이용자들에게 효용이 있냐
- 미시적 거시적 관점에서
	- 상세하고 치밀한 설계와 문서를 제공하고
	- 쉽게 따라하고 이해할 수 있는 예제를 제공해야 함

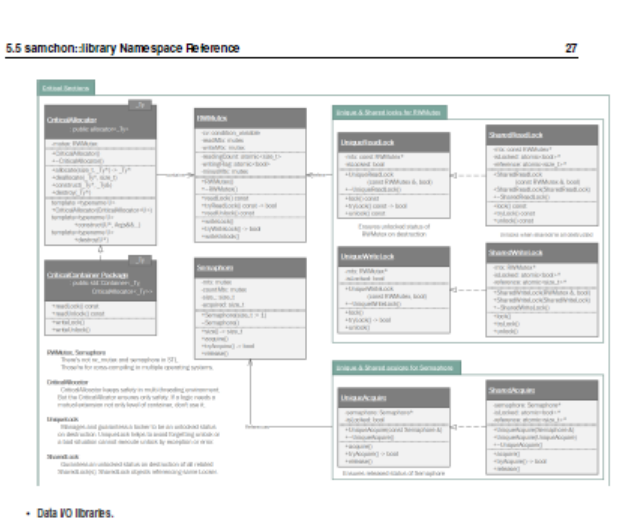

#### Provides libraries about data VO.

SQLi and SQLStatement are the ODBC drivier designed to follow principles of OOP by adapter pattern. XML class is designed to follow composite relationship.

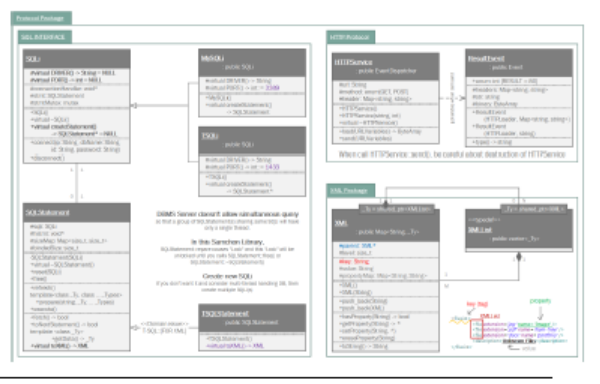

Commission Sun Oct 4 2015 14:12:16 for Samphon Framework for CPP by Doxygen

28

#### Namespace Documentation

# · Event libraries.

Libraries representing events and dispatching those events, which are running on background, with own exclusive thread.

But there's something to notice. Since C++11, calling member method of a class by new thread passing by static method and void pointer is recommended to avoid. By guidance of the STL, using std::thread and std:bind will be better. As that reason, Event and EventDispatcher can be depreciated in next generation of Samchon Framework.

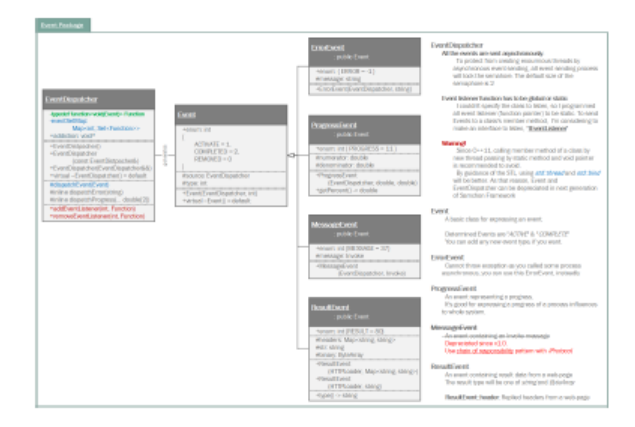

#### · File-tree libraries.

A module for expressing folder and file instances. The objects in file-tree module are realized by protocol:: (-> Entity.

They have recursive and hierarchical relationship and created by Factory class (FTFactory, factory pattern). Those objects can be archived in and loaded from Database. Using the pre-defined methods interaction with Databse, you can not only express real file and folder instances but also realize virtual file system.

Classes in the Module of file-tree are all abstract, but package nam-tree can be an example inheriting and having real model from those abstract classes.

Gereraled on Sun Oct 4 2015 14:12:16 for Samphon Framework for CPP by Doaygen

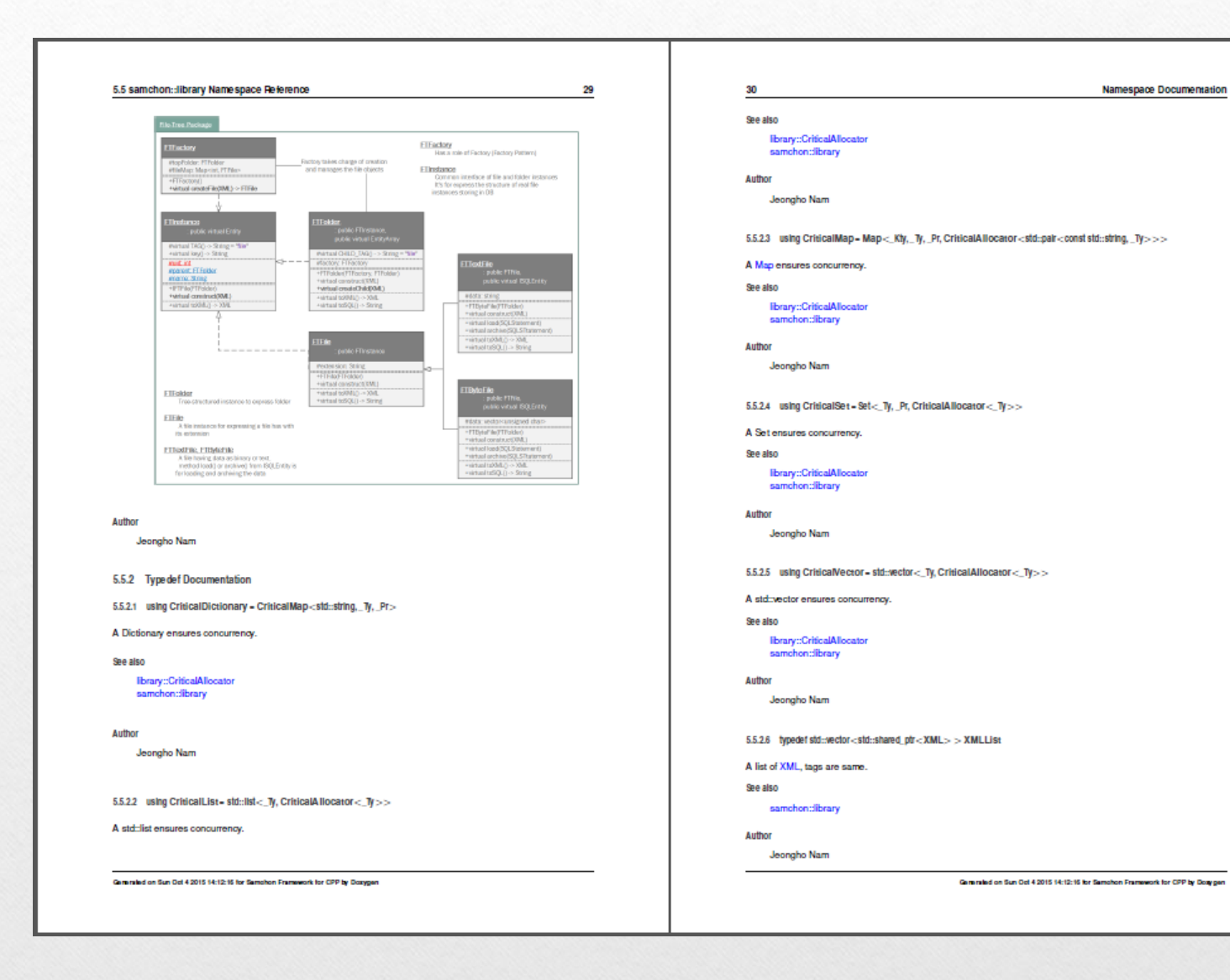

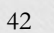

Namespace Documentation

# 5.6 samchon::namtree Namespace Reference 31 32 5.6 samchon::namtree Namespace Reference Package of Nam-Tree. Classes  $\sim$ · class INTExplore Anintariace for exploration. · class NTCriteria Criteria, a conditional expression with weight. · class NTEntityGroup A historical, studying data · class NTFactory A factory for Nam-Tree objects. **Filters**<br>Andre Thomptons · class NTFile standard ... A file archiving metadata of a function. · class NTIterator Horator of historical data. · class NTParameter A metedata of a parameter in a function. Ù · class NTParameterArray An Array of NT Paramotor. · class NTParameterDetermined A pro-determined value of a parameter. · class NTSide

A side of a conditional expresson

#### 5.6.1 Detailed Description

#### Package of Nam-Tree.

Nam-Tree is a module of tree-strucrued complicate logical condition model for realizing A.N.N. (Artificial Neural Network). You can make the ANN model with weight and bias and express not only logical condition by your hand, but also construct the logical condition by automaticaly with optimization of genetic algorithm and grid method.

Gereraled on Sun Oct 4 2015 14:12:15 for Samphon Framework for CPP by Doxygen

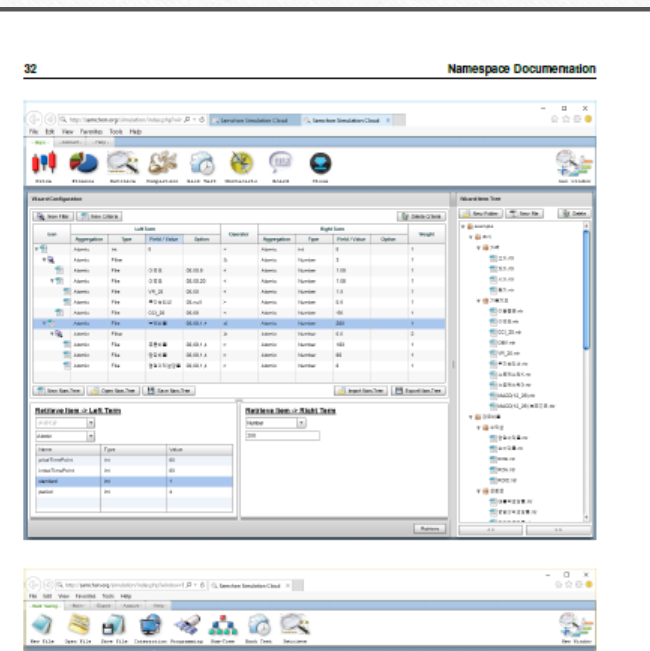

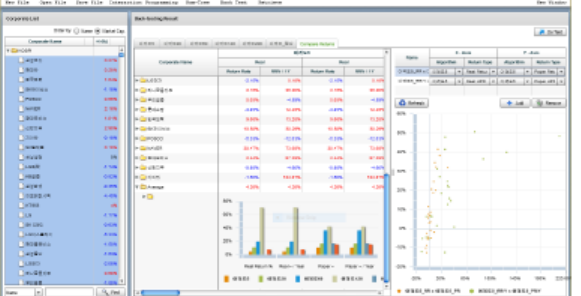

#### The basic pricinple of Nam-Tree are follow:

Committed on Sun Oct 4 2015 14:12:16 for Samphon Framework for CPP by Doaygen

### 6.6 samchon::namtree Namespace Reference

# 1. A conditional expression with weight

- $F(x) = (NTSide < NTS$ ide ? 1: 0) X weight NTCrietria is made up for conditional expression.
- 
- . When the expression is true, returns 1 + weight . When the expression is false, returns 0
- 2. Hierarchical relationship
	- · In vertical relationship: multiply (X)
	- In horizontal relationship: plus (+)

With that rule, you can make enormous conditions. I can sure there's not any condition can'be be expressed by the model.

33

34

3. Making bias

Just make a NTCriteria returns only true.

It's the bias returns only weight.

#### 4. Explore

(a) Exporing in a NTCriteria (optimize a side)

Make a NTSide to be nullptr, then NTCriteria will explore the best value. Nam-Tree will calculate the condtions from minimum to maximum in INTExplore reach to the precision, by the method of multi-demensional grid.

#### (b) Exploring parameter in NTSide

If you set the parameterMNap to be empty, Nam-Tree will explore the best parameter until reach to the precision in INTExploreParameter from minimum to maximum.

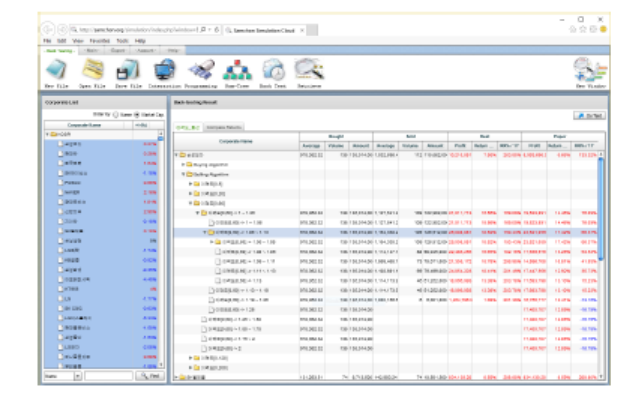

(c) Exploring by oreating NTCriteria (Creates lots of hierarchical conditions and tests them)

Gererated on Sun Oct 4 2015 14:12:15 for Samphon Framework for CPP by Doxygen

If all the side (left and right) in a NTCriteria are nullptr, the NTCriteria will make a lot of children NT $_{t^{-1}}$ 

Criteria(s) to test lots of cases, so that derives the best condition set will be made up. This process will ride on same routines of 4-1 and 4-2, for each created cases. Of course, this process needs too much time, so that you may need to be patient.

Namespace Documentation

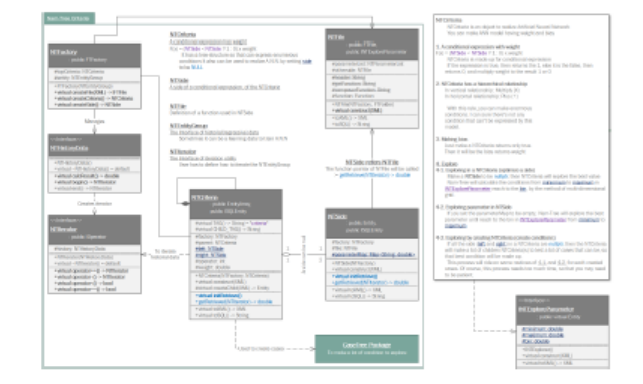

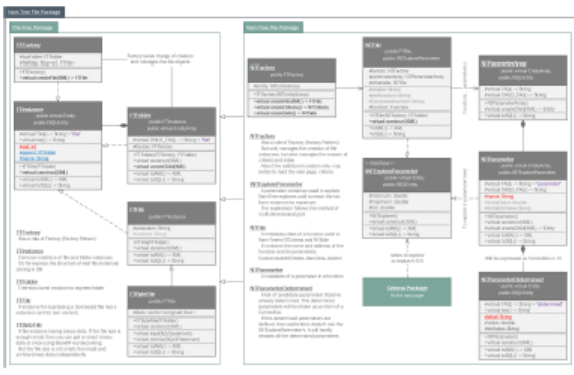

Gereraled on Sun Oct 4 2015 14:12:16 for Samphon Framework for CPP by Doaygen

#### 6.7 samchon::protocol Namespace Reference

35

Previous version of the Samchon Framework, NTFile class had a function script on the NTFile and Nam-Tree module compiled the script like Nam-Tree moudle of Flex standalone that is keeping the compiling method.

However, modern Samchon Framework's C++ NTFile class doesn't have a function script and does not compile. I don't know a way to compile a script in lots of operating systems, so I dropped the compiling method. Until update, NTFactory has function pointers in a Dictionary and NTFile reference them. Users must put own methods into the Dictionary by their hands.

I will solve the problem socon. Until next generation of Samchon Framework, put your own function pointers to a Dictionary in NTFactory by your hand please. Sorry for my unripe skill on programming.

#### Author

Note

Jeongho Nam

#### 5.7 samchon::protocol Namespace Reference

Package of network protocol and libraries.

#### **Namespaces**

- $+$  master
- Package for external system, within the framework of master.
- $+$  service
- Padrage of cloud service as a server.  $\cdot$  slave
- Package of external system, within the framework of slave.

#### Classes

- · class Fotby
- An ontity, a standard data glass
- · class EntityArray
- An Ently and a state array containing Ently objects.
- · class Entity Group
- An Enfity and a container of children Entity objects.
- · class EntityList
- An Ently and a state ist containing Ently objects. · class ExternalClient
- A network driver for an external client.
- · class ExternalClientArray
- An array of External Clientis)
- · class ExternalServer
- A network driver for an external server. · class ExternalServerArray
- An array of External Server(s)
- · class ExternalSystem
- 
- A network driver for an external system. · class ExternalSystemArray
- 

Gereraled on Sun Oct 4 2015 14:12:15 for Samphon Framework for CPP by Doxygen

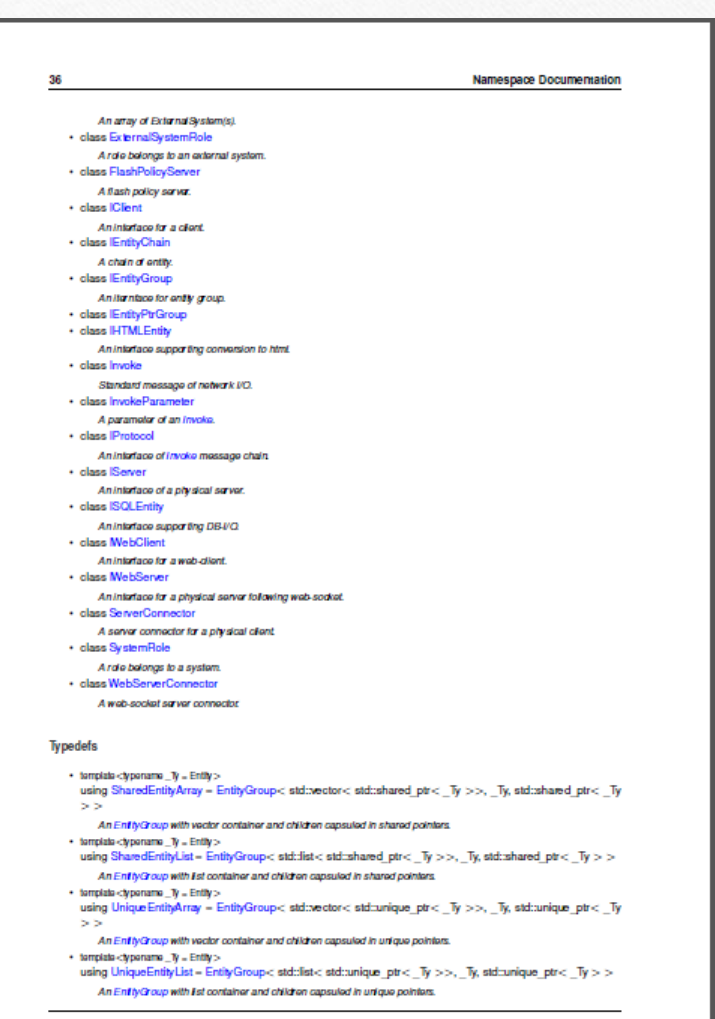

Commission Sun Oct 4 2015 14:12:16 for Samphon Framework for CPP by Doaygen

#### 5.7 samchon::protocol Namespace Reference

#### 5.7.1 Detailed Description

Package of network protocol and libraries.

#### - Entry - data classes with utility methods

In Samchon Framework, with entity, boundary and control, entity is the main. The entity package provides VO interface to/from XML, Invoke and DBMS. If you need some additional function (role of boundary or control) for an entity, use chain of responsibility pattern starting from the entity.

 $37$ 

When data-set has a "hierarchical relationship", do not have the children objects by having a container member variable. Directly inherits container set. Composes the data class (entity) having children by inheriting EntityGroup and terminate the leaf node by inheriting Entity (single object).

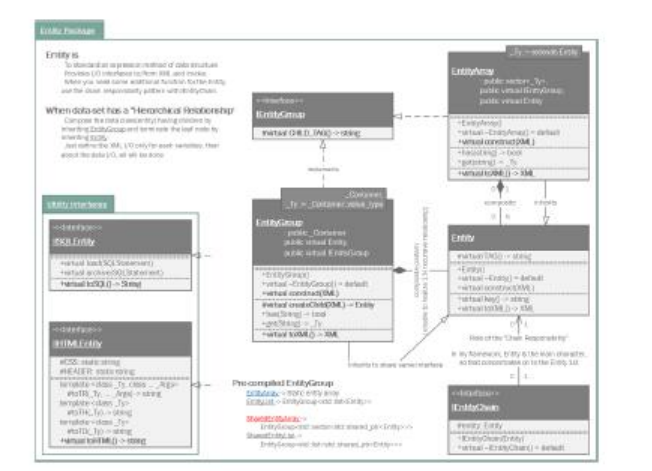

#### · Invoke - standard network VO message

Invoke is a standard message structure using network I/O in Samchon Framework.

The Invoke message has an XML structure like the placture in below. We can enjoy lots of benefits by the normalized and standardized message structure used in network VO.

The greatest advantage is that we can make any type of network system, even how the system is enourmously complicated. As network communication message is standardzed, we only need to concentrate on logical relationships between network systems. We can handle each network system like a object (class) in OOD. And those relationships can be easily designed by using design pattern.

Furthermore, The module invoke not only provides parsing and converting from to Invoke message, but also history classes can be used to archiving log or estimating performance of a system. The purpose of estimating performance a system, especially, used in module of distributed processing and parallel processing systems.

Germraled on Sun Oct 4 2015 14:12:15 for Samphon Framework for CPP by Doxygen

Namespace Documentation **CORY** .<br>Saman ann a bheat ng massay niti citizen<br>mega Pas name n  $MN + i$  and late rainschen of Jewiley<br>samt 10' erozieget aller in **Sinc'-Arendo**  $max$  and  $i = 100$ 

#### · Interaces

38

You can make any type of network system with only three + one interfaces; IProtocol, IServer and IClient + ServerConnector which are called basic 3 + 1 components. As I've mentiond in previous invoke module, because of standardization of message of network I/Q, we only need to concentrate on logical relationship like handling OOD objects

The basic 3 + 1 components are top level abstract interfaces for designing network system like handling OOD objects. When you see the protocol module from a different view, out of framework, you can find that all the other classes in protocol are another examples combinationing and utilizing those basic 3 + 1 components (interaces).

Germraked on Sun Oct 4 2015 14:12:15 for Samphon Pramework for CPP by Doaygen

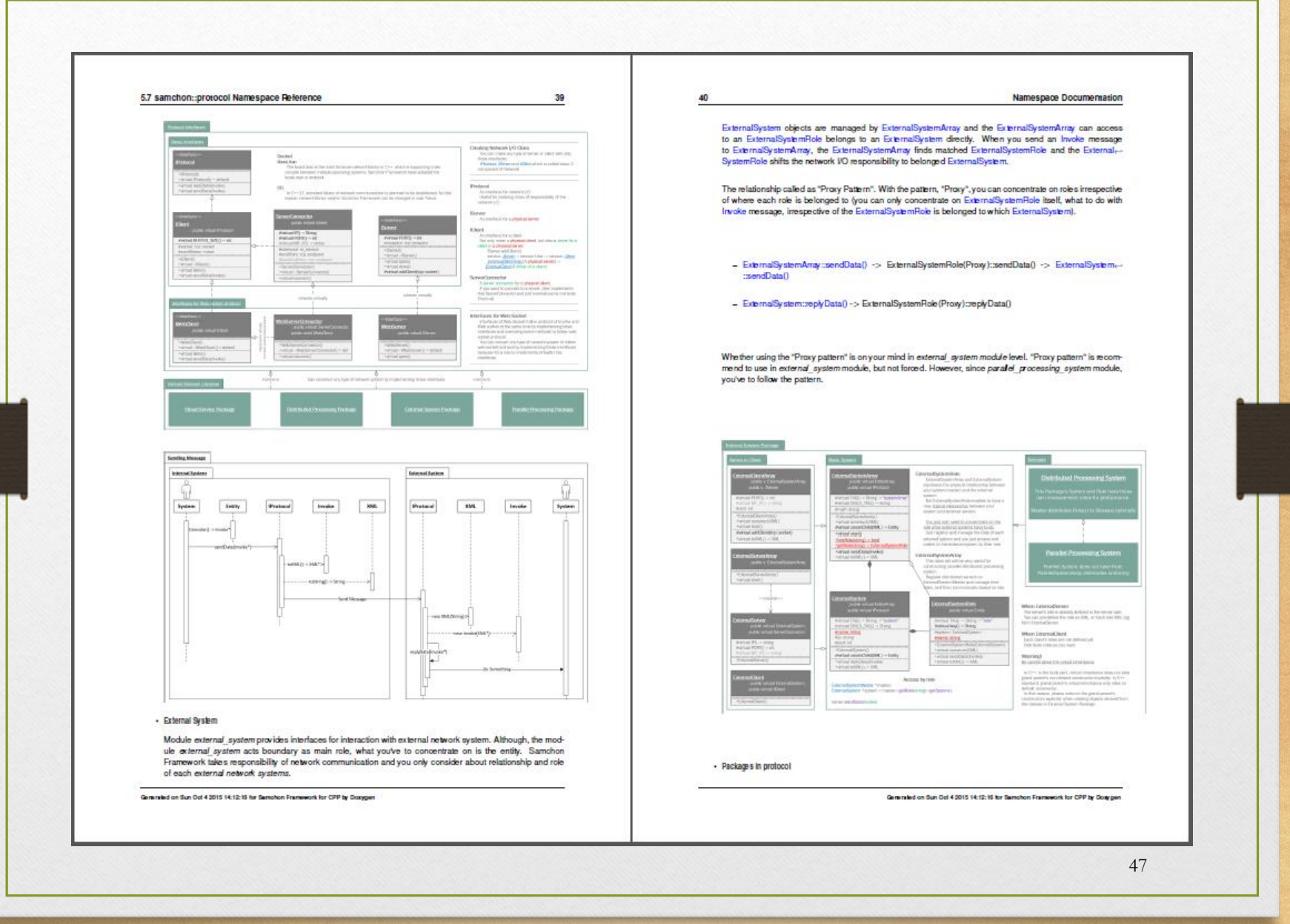

#### 6.25 DistributedSystemRole Class Reference 151 152 **Class Documentation** 6.24.2.6 virtual auto toXML( ) const-> std:shared\_ptr-dibrary::XML> [override], [virtual] Collaboration diagram for DistributedSystemRole: Get an XML object represents the EntityGroup. Archives the EntityGroup's own member variables only to the returned XML object. Do not consider about archiving children Entity objects' data in EntityGroup::toXML(). Those children Entity Entity **IEntityGroup IProtocol** objects will converted to XML object by their own toXML() method. The insertion of XML objects representing children are done by abstract method of EntityGroup::toXML(). Archives only data of EntityGroup's own. SharedEntity Array< **IClient Inherited** ExternalSystemRole > Get an XML object represents the Entity. Returns an XML object that can represents the Entity containing member variables into properties. ExternalSystem A member variable (not object, but atomic value like number, string or date) is categorized as a property within the framework of entity side. Thus, when overriding a toXML() method and archiving member variables to an XML object to return, puts each variable to be a property belongs to only an XML object. system Don't archive the member variable of atomic value to XML: value causing enormouse creation of XML objects to number of member variables. An Entity must be represented by only an XML instance (tag). ExternalSystemRole Standard Usage Non-standard usage abusing value <member id='jhnam88' name='Jeongho+Nam' <id>jhnam88</id> birthdate-'1988-03-11'/> <name>Jeongho+Nam</name> **DistributedSystemRole** <br />
cbirthdate > 1988-03-11</birthdate> <member id='master' name='Administartor' hirthdate='2011-07-28' /~ </member> c/memberList> Returns An XML object representing the Entity. **Public Member Functions** Reimplemented from Entity Group < Container, ETy, Ty >. - DistributedSystemRole () Reimplemented in DistributedClientArray. **Datauft Constructor** - auto getSystem () const -> ExternalSystem +-delete Get an external system -> depredated. 6.24.3 Member Data Documentation - auto getPerformance () const -> double Get performance 6.24.3.1 struct library::GAParameters gaParameters [protected] - auto getAllocationHistoryList () const -> DSRoleHistoryList + Get allocation histories. A structure of parameters for genetic algorithm. - auto getInvokeHistoryList () const -> DSInvokeHistoryList + Gotinyako historios. - virtual void sendData (std::shared\_ptr< Invoke >) override The documentation for this class was generated from the following file: Sond a mossa - virtual auto toXML () const -> std::shared\_ptr< library::XML > override - D:/OneDrive/Project/Samchon/framework/opp/samchon/protocol/master/DistributedSystemArray.hpp Get an XML object represents the Entity. **Protected Attributes** 6.25 DistributedSystemRole Class Reference = std::set< DistributedSystem + > allocatedSystems Allocated systems of about the role, at now. A role of distributed processing system. - double performance #include <DistributedSystemRole.hpp> A required performance index. Commission Sun Oct 4 2015 14:12:16 for Samphon Framework for CPP by Doxygen Generated on Sun Oct 4 2015 14:12:15 for Samphon Framework for CPP by Doaygen

## 6.25 DistributedSystemRole Class Reference

153

- DSRole History List + allocation History List A history log for archiving role allocation to a system.
- DSInvokeHistoryList + invokeHistoryList
	- A history log for archiving alapsed time for each process.

### 6.25.1 Detailed Description

A role of distributed processing system.

DistributedSystemRole is an ExternalSystemRole allocates for distributed processing system(s). Unlike the ExternalSystemRole, Distribute dSystemRole can belonged to multiple DistributedSystem(s).

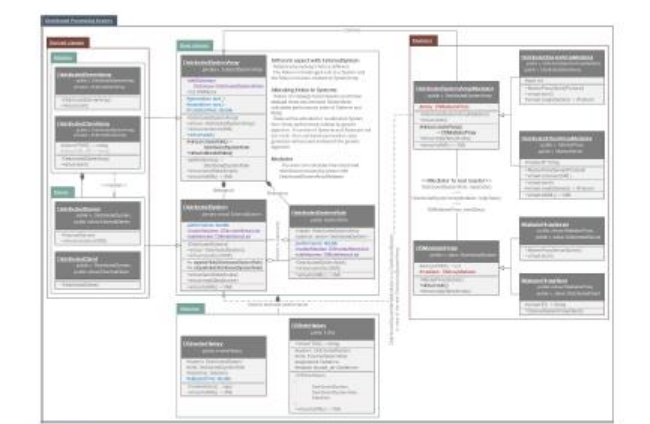

#### Interfed

ExternalSystemRole is a 'control' class groupping methods, handling Invoke messages interacting with an external system that the ExternalSystemRole is belonged to, by a subject or unit of a module.

ExternalSystemRole can be a "logical proxy" for an ExternalSystemwhich is containing the ExternalSystem.-Role. Of course, the ExternalSystemRole is belonged to an ExternalSystem. However, if you access an ExternalSystemRole from an ExternalSystemArray directly, not passing by a belonged ExternalSystem, and send an Invoke message even you're not knowing which ExternalSystem is related in, the ExternalSystem. Role acted a role of proxy.

It's called as "Proxy pattern". With the pattern, you can only concentrate on ExternalSystemRole itself, what to do with Invoke message, irrespective of the ExternalSystemRole is belonged to which ExternalSystem.

Generated on Sun Oct 4 2015 14:12:15 for Samphon Framework for CPP by Doxygen

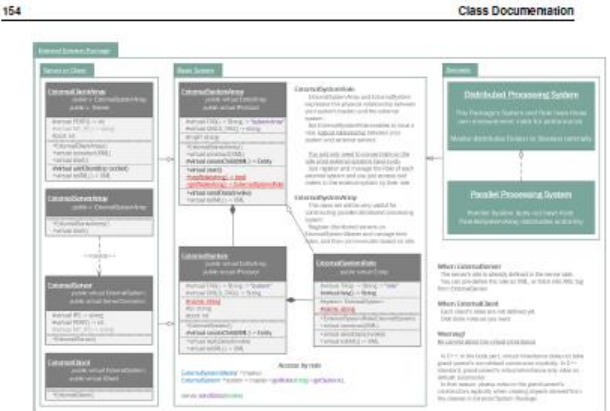

#### See also

samchon:protocol

#### Author

Jeongho Nam

6.25.2 Member Function Documentation

6.25.2.1 auto getSystem ( ) const-> ExternalSystem = delete [doloto]

#### Get an external system -> depreciated.

Unlike ExternalSysemRole, DistributedSystemRole can be belonged to multiple DistributedSystem(s). By<br>that reason, the getSystem(), a getter of a single ExternalSystem is depreciated.

6.25.2.2 virtualvoid sendData(sid:shared\_ptr<linvoke > ) [override], [virtual]

#### Send a message.

Sends Invoke message to a network system or shifts the responsibility to related chain. Parameters

invoke An Invoke message to send to a retwork system

Reimplemented from ExternalSystemRole.

6.25.2.3 virtual auto toXML( ) const-> sid:shared\_ptr-(library::XML> [override], [virtual]

Get an XML object represents the Entity.

Returns an XML object that can represents the Entity containing member variables into properties.

Committed on Sun Del 4 2015 14:12:16 for Samphon Framework for CPP by Dosygen

#### 6.26 DSInvokeHistory Class Reference

A member variable (not object, but atomic value like number, string or date) is categorized as a property within the framework of entity side. Thus, when overriding a toXML() method and archiving member variables to an XML object to return, puts each variable to be a property belongs to only an XML object.

155

Don't archive the member variable of atomic value to XML: value causing enormouse creation of XML objects to number of member variables. An Entity must be represented by only an XML instance (tag).

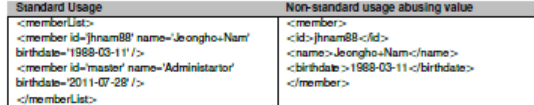

**Deturns** 

An XML object representing the Entity.

Reimplemented from ExternalSystemRole.

The documentation for this class was generated from the following file:

- D:/OneDrive/Project/Samchon/framework/opp/samchon/protocol/master/DistributedSystemRole.hpp

#### 6.26 DSInvokeHistory Class Reference

iad on Sun Oct 4 2015 14:12:15 for Samohon Framework for CPP by Doxygen

### A reported history of an Invoke message.

#include <DSInvokeHistory.hpp> Collaboration diagram for DSInvoke History:

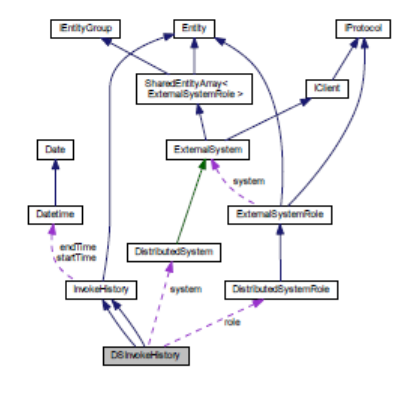

156 **Class Documentation Dublic Mamber Functions** - DSInvokeHistory (master::DistributedSystem +, master::DistributedSystemRole +) Construct from a system and role - virtual auto toXML () const -> std::shared\_ptr < library::XML > override Get an XML object regresents the Entity. - DSInvokeHistory (master::ParallelSystem +) Construct from a system. = virtual auto toXML () const -> std::shared\_ptr< library::XML > override Get an XML object represents the Entity. **Protected Attributes**  $-$  master::Distribute dSystem + system Source system. - master::DistributedSystemRole + role Source role. - master::ParallelSystem . system Source system 6.26.1 Detailed Description A reported history of an Invoke message. **Inherited** 6.26.2 Constructor & Destructor Documentation 6.26.2.1 DSInvokeHistory ( master::DistributedSystem +, master::DistributedSystemRole + ) Construct from a system and role. Parameters system a source system role a source role 6.26.3 Member Function Documentation 6.26.3.1 virtual auto toXML( ) const-> std::shared\_ptr-dibrary::XML> [override], [virtual] Get an XML object represents the Entity. Returns an XML object that can represents the Entity containing member variables into properties. A member variable (not object, but atomic value like number, string or date) is categorized as a property within the framework of entity side. Thus, when overriding a toXML() method and archiving member variables to an XML object to return, puts each variable to be a property belongs to only an XML object. Don't archive the member variable of atomic value to XML: walue causing enormouse creation of XML objects to number of member variables. An Entity must be represented by only an XML instance (tag). Non-standard usage abusing value **Standard Usage** <memberList> cmembers. <member id='jhnam88' name='Jeongho+Nam' <id>jhnam88</id> birthdate='1988-03-11'/> <name>Jeongho+Nam</name> <member id='master' name='Administartor' <br />
cbirthdate > 1988-03-11</birthdate> birthdate='2011-07-28' /> </member> </memberList>

Gereraled on Sun Oct 4 2015 14:12:16 for Samchon Framework for CPP by Doaygen

#### 6.27 Entity Class Reference

#### **Returns**

An XML object representing the Entity.

#### Reimplemented from InvokeHistory.

6.26.3.2 virtualautotoXML( )const-> sid:shared\_ptr-dibrary::XML> [override],[virtual]

#### Get an XML object represents the Entity.

Returns an XML object that can represents the Entity containing member variables into properties.

A member variable (not object, but atomic value like number, string or date) is categorized as a property within the framework of entity side. Thus, when overriding a toXML() method and archiving member variables to an XML object to return, puts each variable to be a property belongs to only an XML object.

Don't archive the member variable of atomic value to XML: value causing enormouse creation of XML objects to number of member variables. An Entity must be represented by only an XML instance (tag).

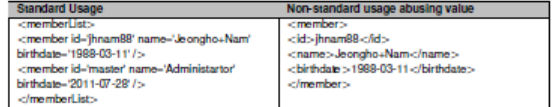

#### Returns

An XML object representing the Entity.

#### Reimplemented from InvokeHistory.

The documentation for this class was generated from the following files:

- D/OneDrive/Project/Samchon/framework/opp/samchon/protocol/master/DSInvokeHistory.hpp

- D/OneDrive/Project/Samchon/framework/cpp/samchon/protocol/master/PRInvolteHistory.hpp

#### 6.27 Entity Class Reference

#### An entity, a standard data class.

#include <Entity.hpp>

#### **Public Member Functions**

- virtual auto TAG () const -> std::string-0
- A tag name when represented by XM.
- $-$  Entity  $0$
- **Datauft Constructor**
- virtual void construct (std::shared\_ptr< library::XML >)-0 Construct data of the Entity from an XML object.
- virtual auto key () const -> std::string
- Got a key that can identify the Entity uniquely.
- virtual auto toXML () const -> std::shared\_ptr< library::XML >
- Get an XML object represents the Entity.
- 

Gereraled on Sun Oct 4 2015 14:12:15 for Samphon Framework for CPP by Doxygen

#### 158

157

#### **Class Documentation**

### 6.27.1 Detailed Description

# An entity, a standard data class.

Entity is a class for standardization of expression method using on network I/O by XML. If Invoke is a standard message protocol of Samchon Framework which must be kept. Entity is a recommended semi-protocol of message for expressing a data class. Following the semi-protocol Entity is not imposed but encouraged.

As we could get advantages from standardization of message for network I/O with Invoke, we can get additional advantage from standardizing expression method of data class with Entity. We do not need to know a part of network communication. Thus, with the Entity, we can only concentrate on entity's own logics and relationships between another entities. Entity does not need to how network communications are being done.

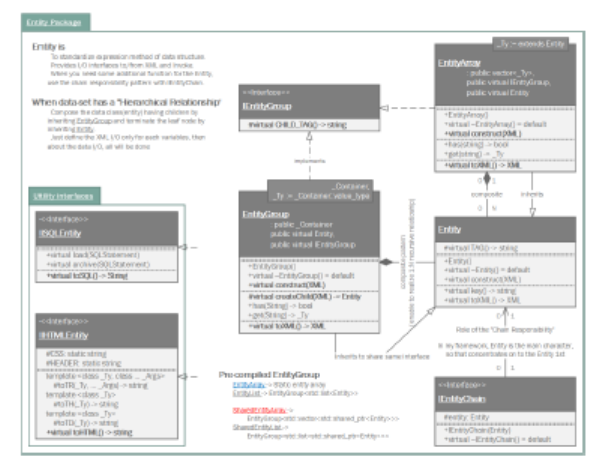

#### Example source

- 1 #include <instrasm>
- 3 #include <samchon/protocol/Entity.hpp>
- 
- 
- 
- 
- $\begin{array}{llll} 1 & \mbox{if $1681$ & $1000$ & $1000$ \\ 2 & 110081 & $10000$ & $10000$ & $10000$ \\ 3 & 10 & 110081 & $100000$ & $100000$ & $100000$ & $100000$ & $100000$ & $10000$ \\ 3 & 12 & 12 & 120000 & $100000$ & $100000$ & $100000$ & $100000$ & $100000$ & $100000$ & $100000$ e<br>| pragma\_comment(lib, \*x64/Release/SamchonFramework.lib\*)|
- 13† pragma com<br>14† endif<br>15†elme<br>16† ifdef\_DEBUG
- 
- 
- 
- 

 $21$  #endif

Commission Sun Oct 4 2015 14:12:16 for Samchon Framework for CPP by Doaygen

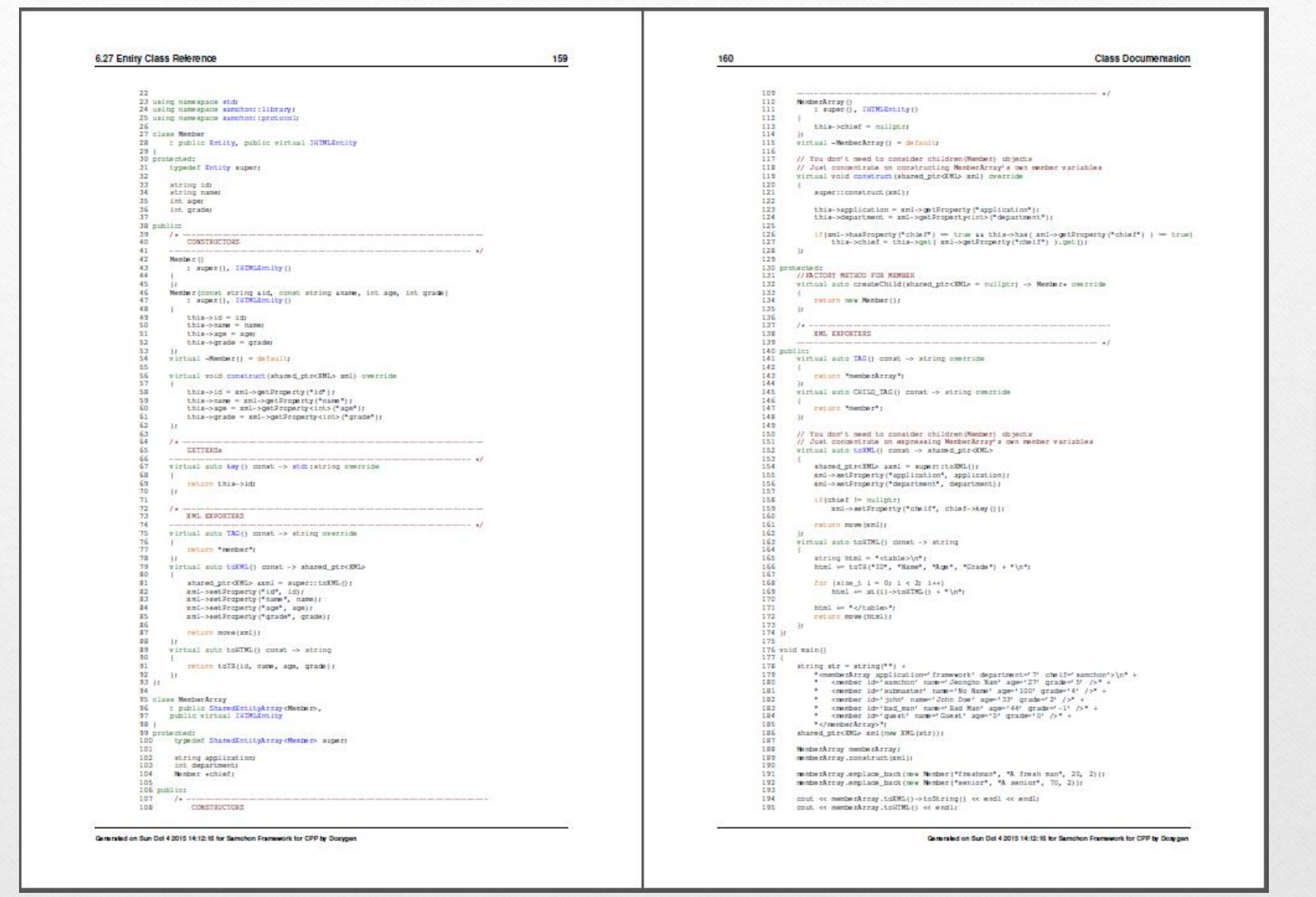

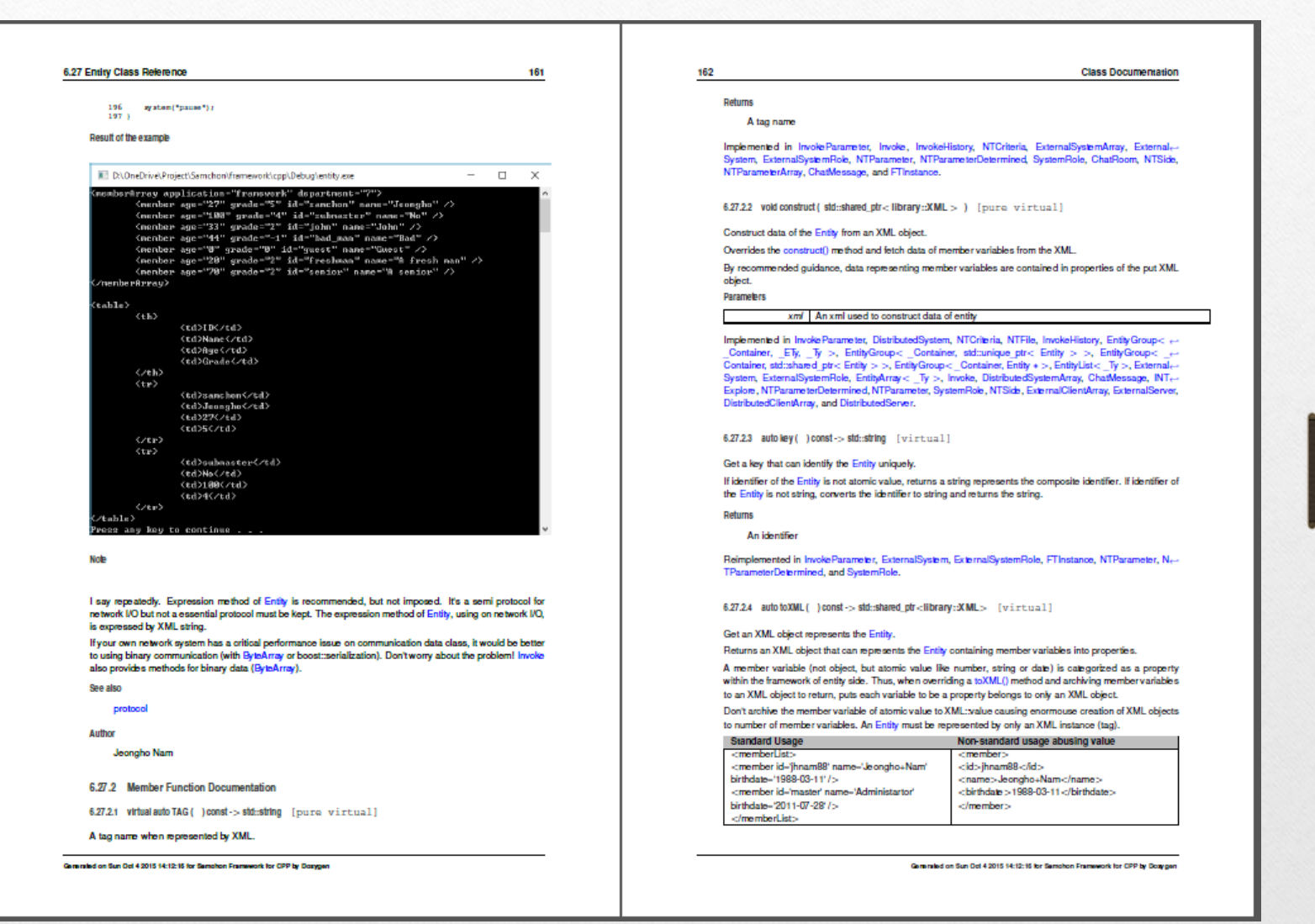

# 1. Documents - API

- 총 1,400 여 페이지 추정
	- C++ 약 900 여 페이지
	- TypeScript, Flex는 모름
- 미시적인 도움을 제공
	- 가장 상세한 수준의 문서
	- 모든 주요 모듈, 클래스 및 멤버에 관하여 서술함

# **CriticalAllocator**

**Critical Sections** 

: public allocator< \_Ty>

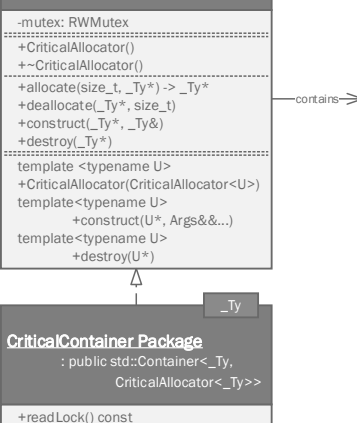

# RWMutex, Semaphore

+readUnlock() const +writeLock() +writeUnlock()

> There's not rw\_mutex and semaphore in STL. Those're for corss-compiling in multiple operating systems.

#### CriticalAllocator

 CriticalAllocator keeps safety in multi-threading environment. But the CriticalAllcator ensures only safety. If a logic needs a mutual extension not only level of container, don't use it.

#### UniqueLock

 Manages and guarantess a locker to be an unlocked status on destruction. UniqueLock helps to avoid forgetting unlock or a bad situation cannot execute unlock by exception or error.

### SharedLock:

 Gurantess an unlocked status on destruction of all related SharedLock(s); SharedLock objects referencing same Locker.

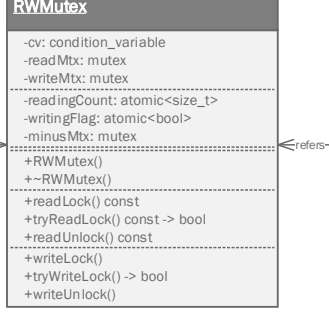

# emaphore

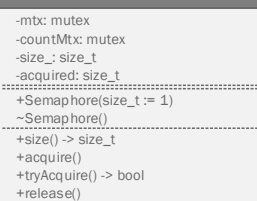

Referen

### Unique & Shared locks for RWMutex

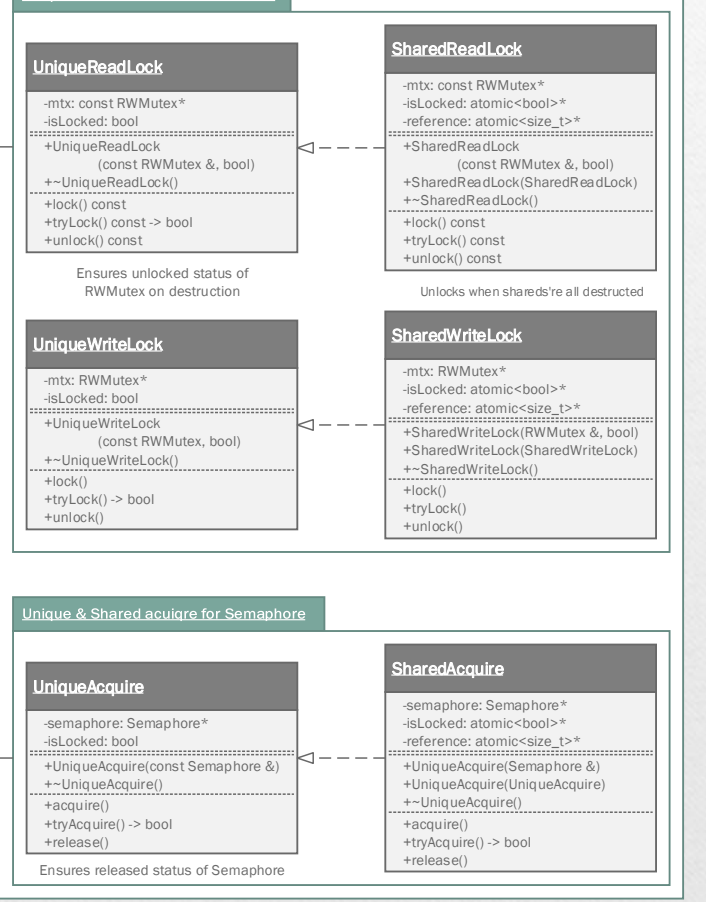

### Protocol Package

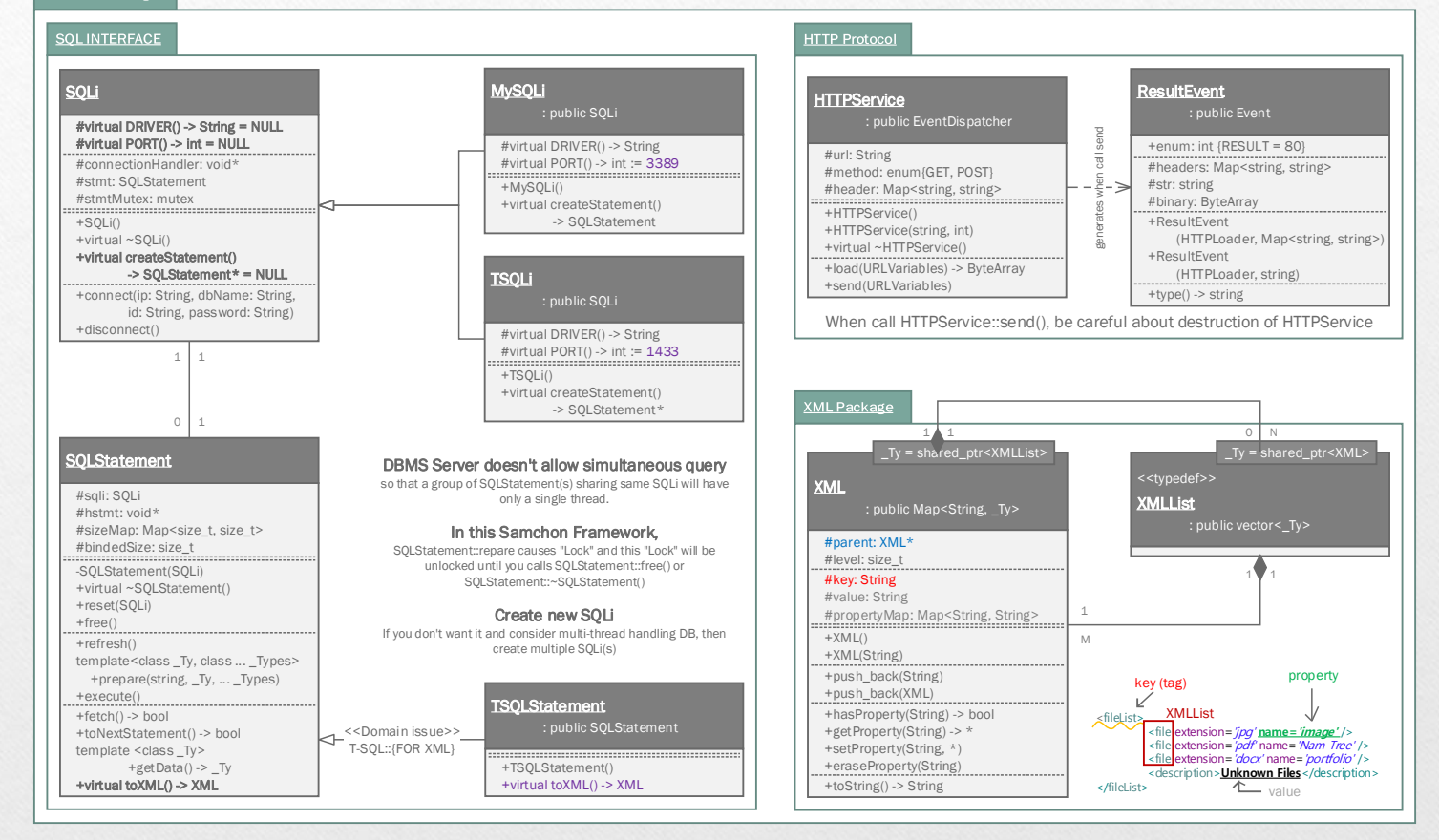

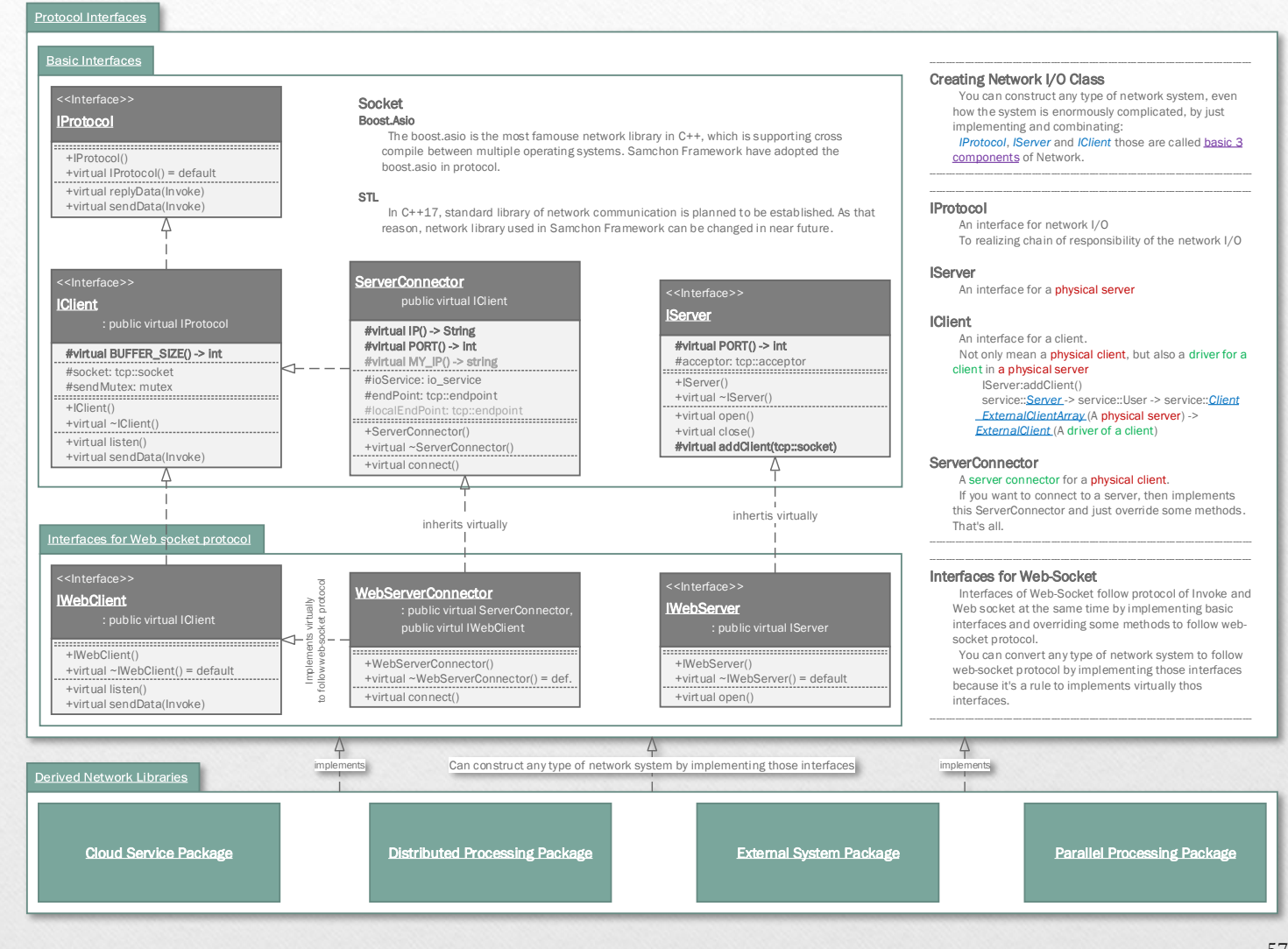

#### Invoke and invoke-history package **Invoke History Package** Invoke Package InvokeParameter InvokeHistoryList Invoke : public EntityList<InvokeHistory -name: string : vector<InvokeParameter> -type: string #virtual TAG() -> strig -listener: string := {number, string, XML, ByteArray} #virtual CHILD\_TAG() -> string **History for Parallel P. system** -value: any template <class\_Ty, class ... \_Args> +InvokeHistoryList() +Invoke(string, \_Ty, ... \_Args) template <class\_Ty> +InvokeParameter(string, \_Ty) +Invoke(string) **PRInvokeHistory** +InvokeParameter(string, string, string) +Invoke(XML) : public InvokeHistory +InvokeParameter(XML) +toXML() -> XML InvokeHistory +toSQL() -> string  $+$ toXML $()$  -> XML : public Entity #startIndex: size\_t +toSQL() -> string  $\leftarrow$ #size: size\_t #virtual TAG() -> string Invoke: Express a message (function) +PRInvokeHistory() Invoke::listener := almost same with #listener: string name of a function. #startTime: Datetime #endTime: double InvokeParameter: Parameter in a function. +InvokeHistory() When a parameter is not atomic data +InvokeHistory(Invoke) Histories for Distributed P. system like a Data-set(structure, list), use XML. +virtual ~InvokeHistory() = default +virtual construct(XML)<br>+virtual construct(XML)<br>+notifvEnd() **DSInvokeHistory Invoke is**  $\qquad \qquad +\text{notifyEnd}(x)$ +virtual toXML() -> XML Designed to standardize message structure to be used in network : public InvokeHistory +virtual toInvoke() -> Invoke communication. By the standardization of message protocol, user does not need to consider about the network handling. Only #system: DistributedSystem concentrate on system's own domain functions are required. #role: DistributedSystemRole +InvokeHistory At next page, "Protocol - Interface", you can find "Basic  $3 + 1$ InvokeHistory is Components" required on building some network system: **IProtocol**, Designed to report a history log of an Invoke message with elapsed DistributedSystem, **IServer and IClient.** time consumed for handling the Invoke message. The report is DistributedSystemRole You can construct any type of network system, even how the system directed by a mster from its slaves. ) is enormously complicated, by just implementing and combinating The reported elapsed time is used to estimating performance of a +virtual toXML() -> XML those "Basic + 1 Components" slave system. Secret of we can build any network system by only those basic components lies in the standardization of message protocol, Invoke **DSInvokeHistory** DSRoleHistory A reported InvokeHistory in framework of a master of distributed : public Entity Message structure of Invoke processing system. The master of a distributed processing system <? xml version="1.0" encoding="utf-8" ?> estimates performance index of a slave system by those reports. +virtual TAG() -> string <invoke listener= "login"> Master distributes roles to slave systems optimally from the <parameter type="string">jhnam88</parameter> #system: DistributedSystem estimated performance index which is calculated from those #role: ExternalSystemRole <parameter type="string">1234</parameter> reports. #registered: Datetime <parameter type="number">4</parameter> #erased: shared\_ptr<Datetime> <parameter type="XML"> PRInvokeHistory <memberList> +DSRoleHistory A reported InvokeHistory in framework of a master of parallel <group>3</group> processing system. The master of a parallel processing system <member id= "guest" authority= "1" /> DistributedSystem, estimates performance index of a slave system by those reports. <member id="john" authority="3" /> DistributedSystemRole, Master distributes quantity of handing process of slave systems <member id="samchon" authority="5" /> Datetime from the estimated performance index which is calculated from </memberList> those reports. ) </parameter> +virtual toXML() -> XML </invoke>

# **Entity Package**

< <Interface> > **ISOLEntity** 

Utility interfaces

< <Interface> > **IHTMLEntity** 

#CSS: static string

+virtual load(SQLStatement) +virtual archive(SQLStatement) +virtual toSQL() -> String

+virtual toHTML() -> string

template <class\_Ty> #toTD(\_Ty) -> string

template <class\_Ty> #toTH(Ty) -> string

#HEADER: static string

template <class \_Ty, class ... \_Args> #toTR(\_Ty, ... \_Args) -> string

# Entity is

 To standardize expression method of data structure. Provides I/O interfaces to/from XML and Invoke. When you need some additional function for the Entity, use the chain responsibility pattern with IEntityChain.

# When data-set has a "Hierarchical Relationship"

 Compose the data class(entity) having children by inheriting **EntityGroup** and terminate the leaf node by inheriting **Entity**.

 Just define the XML I/O only for each variables, then about the data I/O, all will be done

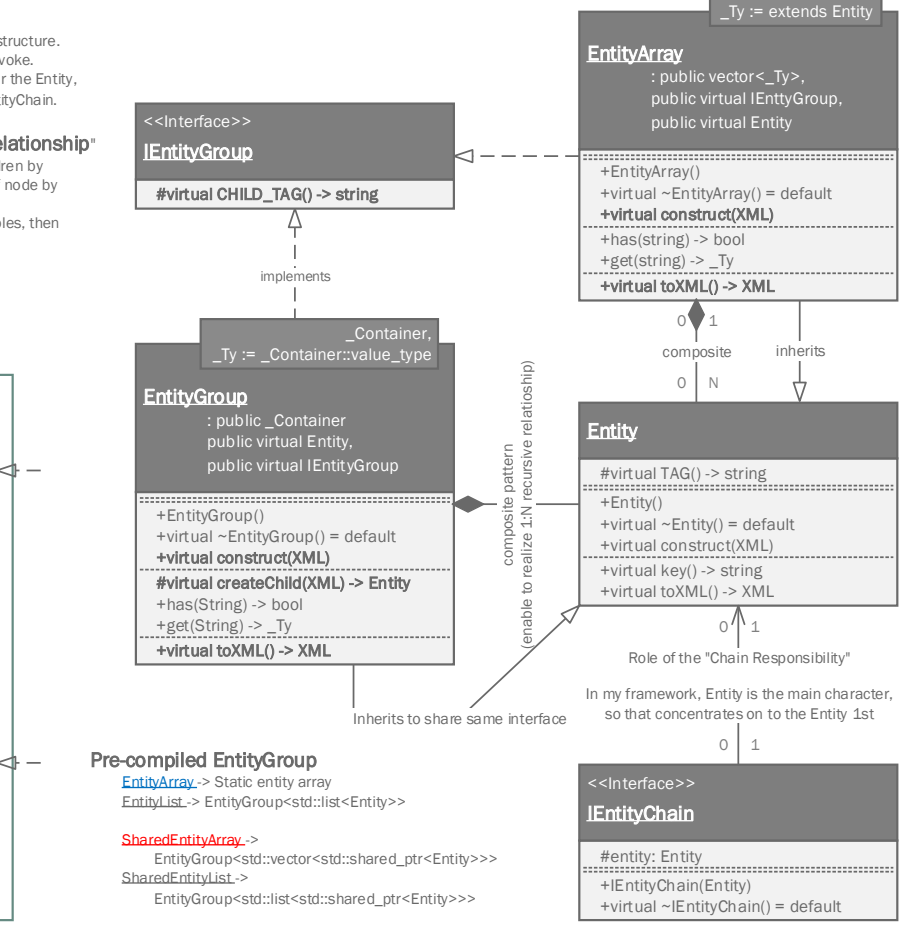

### SERVICE SERVER PACKAGE

#### \_Ty = SmartPointer<User> Ty = SmartPointer<Client> Server User : public CriticalDictionary < Ty>, : public CriticalMap<int, \_Ty> public IServer #server: ServiceServer #accountMap: CriticalDictionary< \_Ty> #ipSessionPair: pair<String, String> #virtual PORT() const -> long #sequence: size\_t  $\Omega$ 1 #semaphore: Semaphore  $\Rightarrow$ +Server() N #id: String 1 +virtual ~Server() #authority: int #virtual createUser() -> User +virtual open() +ServerUser(Server) +virtual close() +virtual ~ServerUser +virtual createClient() -> Client #virtual addClient(tcp::socket \* ) +registerAccount(String) -> bool +addClient(tcp::socket\* ) +eraseUser(String) +eraseClient(int) 1 1 1 service::Server 1 N Service-Server is very good for

development of cloud server. You can use web or flex. I provide the libraries for implementing the cloud in the client side. The usage is very simple. In the class Server, what you need to do is defining port number and factory method

### service::Client

 It deals the network communication with client side. Just define the factory method and network I/O chain.

### service::Service

 Most of functinos are be done in here. This Service is correspondent with a 'web browser window'. For a cloud server, there can be enormous Service classes. Create Services for each functions and Define the functions detail in here

 ServerUser does not have any network I/O and its own special work something to do. It's a container for groupping clients by their ip and session id. UserClientKeeper Thus, the service:: User corresponds with a User (Computer) and service::Client -user: SmartPointer<ServerUser> corresponds with a Client(A browser -client: SmartPointer<ServerClient> window) +UserClientKeeper (ServerUser, ServerClient) service::UserClientKeeper +UserClientKeeper(UserClientKeeper&) You can prevent the object to be deleted until the method is in a process. ServerUser, instruction for it. ServerUser: KEEP\_USER\_ALIVE ServerClient: KEEP\_CLIENT\_ALIVE To prevent deletion while on a process ServerService: KEEP\_SERVICE\_ALIVE Client Invoke Package **Service** : public virtual IProtocol Network I/O #user: User #virtual REQ\_AUTHORITY() -> int #service: Service 1 #no: int 1 #client: ServerClient #name: string 1 1 +ServerClient(User) +virtual ~ServerClient() +ServerService(ServerClient\* ) Handling Data #virtual createService(String) +virtual ServerService() = default -> Service +virtual replyData(Invoke\* ) +virtual replyData(Invoke\* ) +virtual sendData(Invoke\* ) Entity Package +virtual sendData(Invoke\* ) Data I/O Log Archiving  $- - - \geq$  SOL Package  $\leq - - - -$ -Data I/O with DB

service::User

ServerClient and ServerService provides a macro

# External Sytstem Package

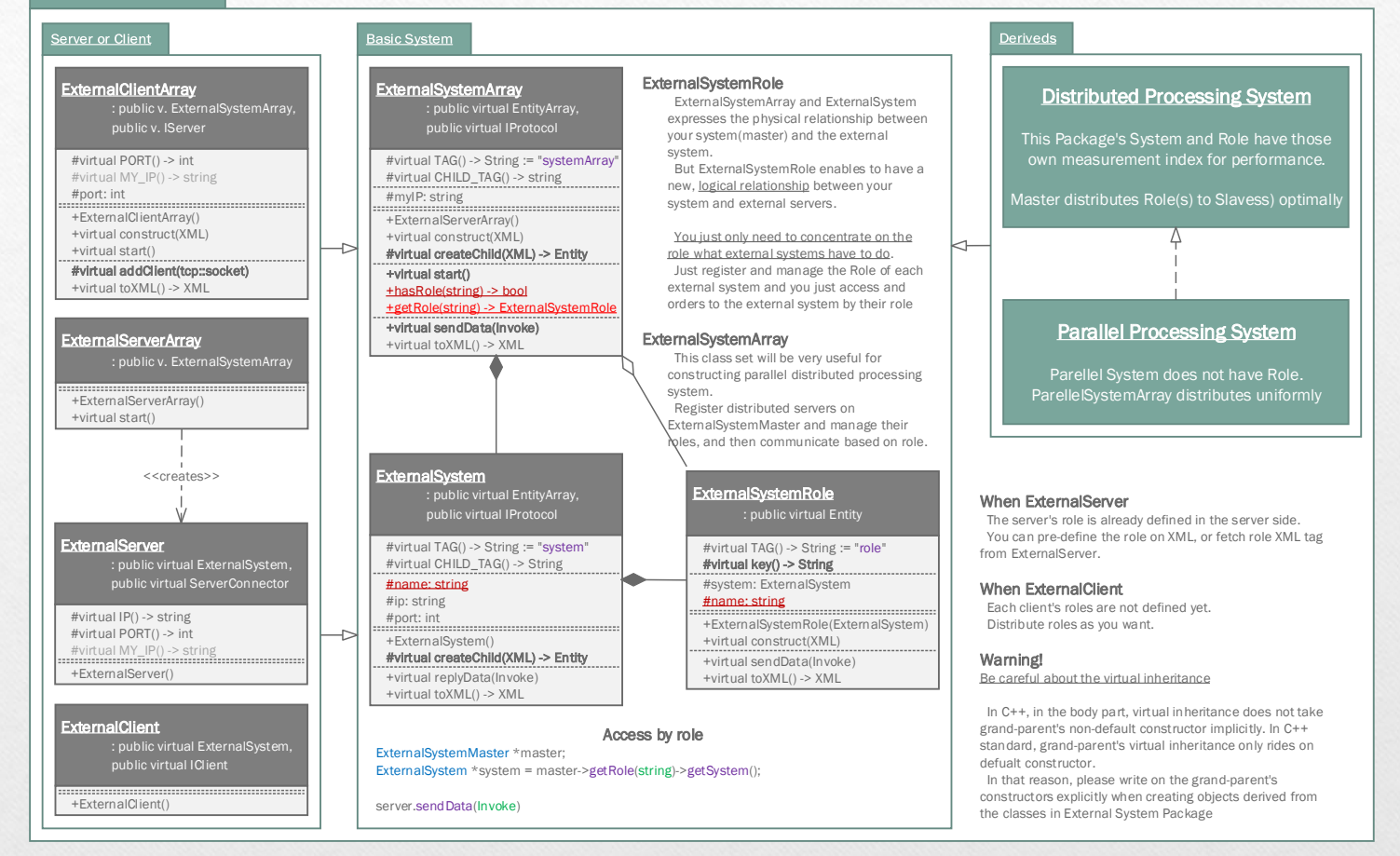

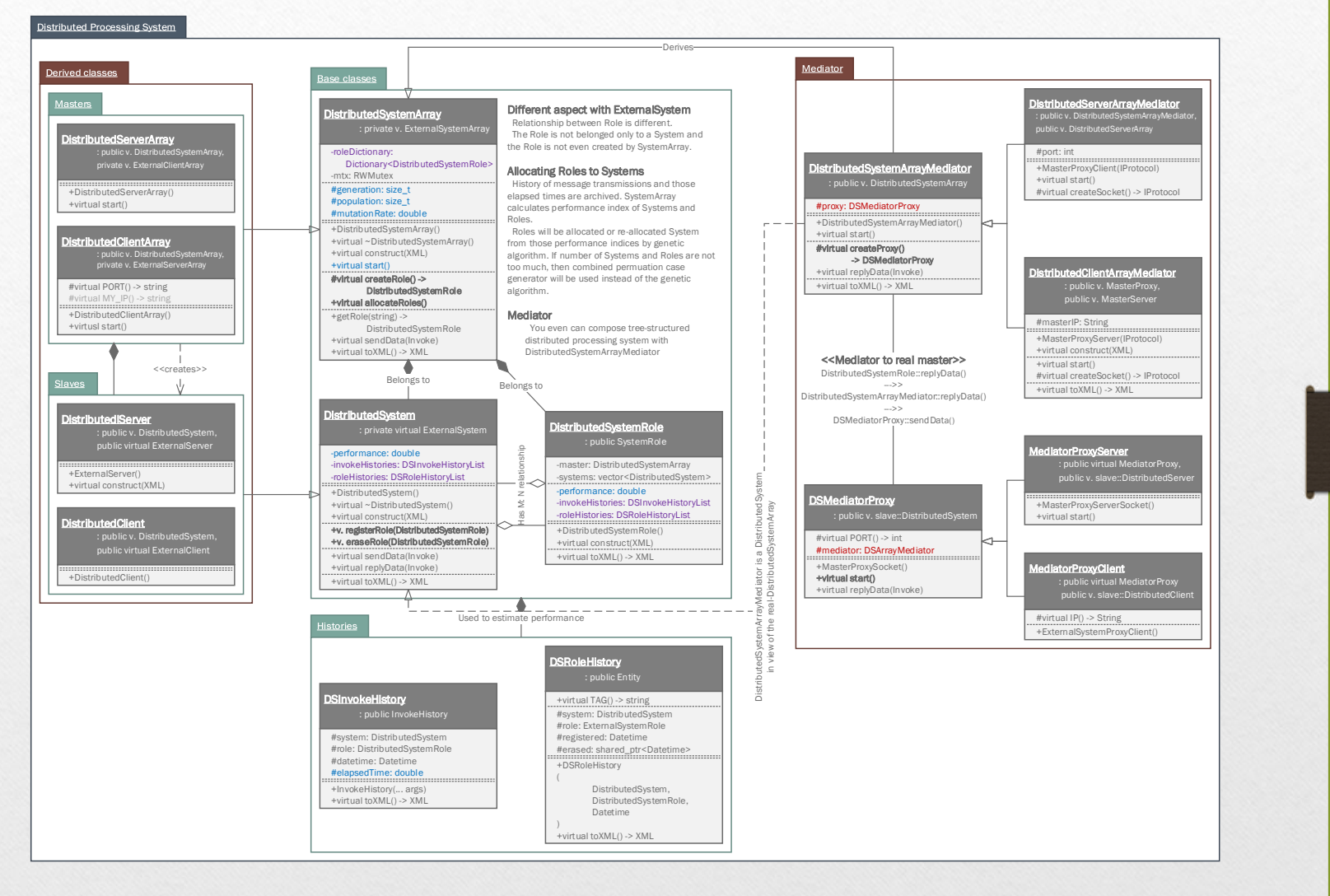

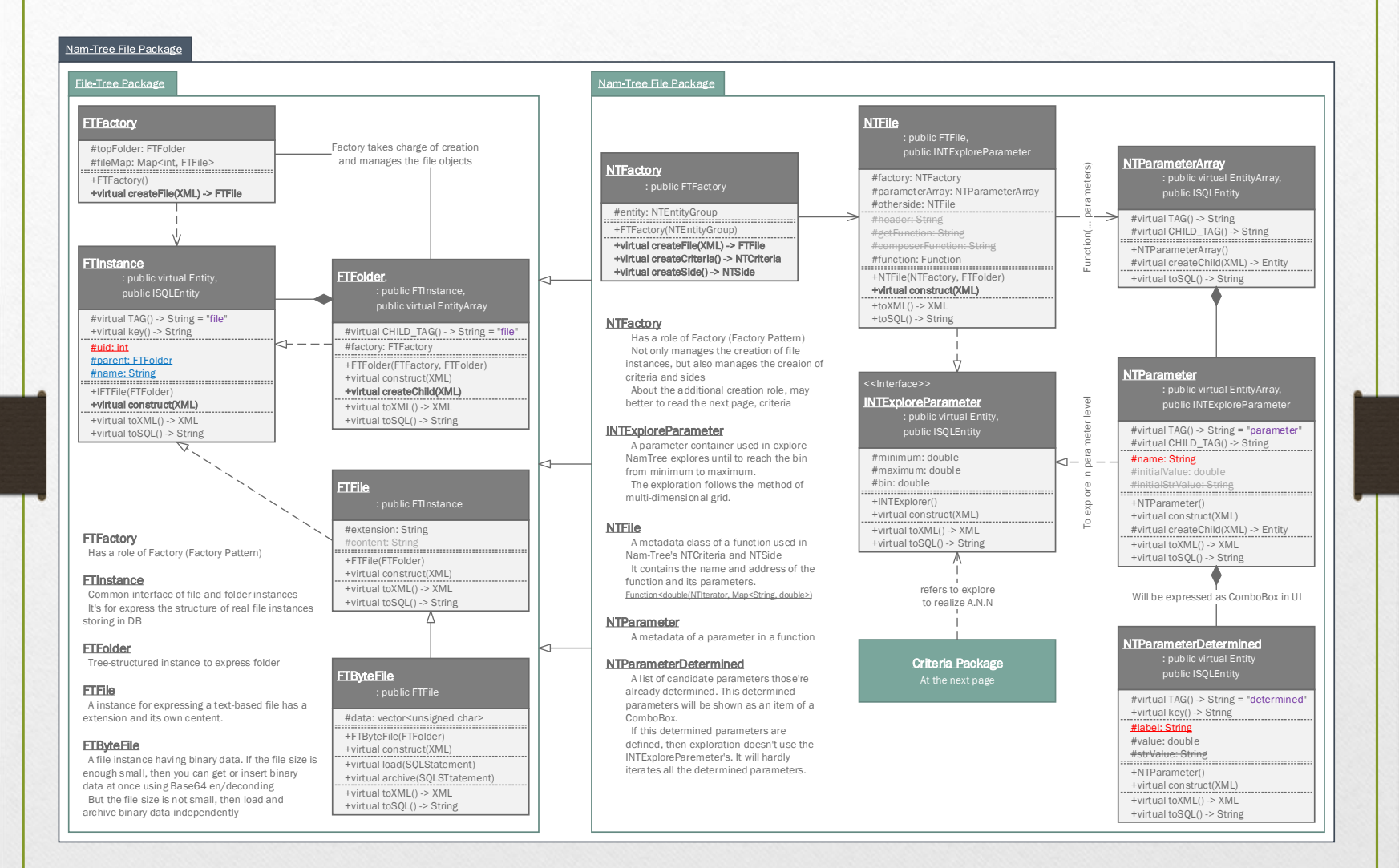

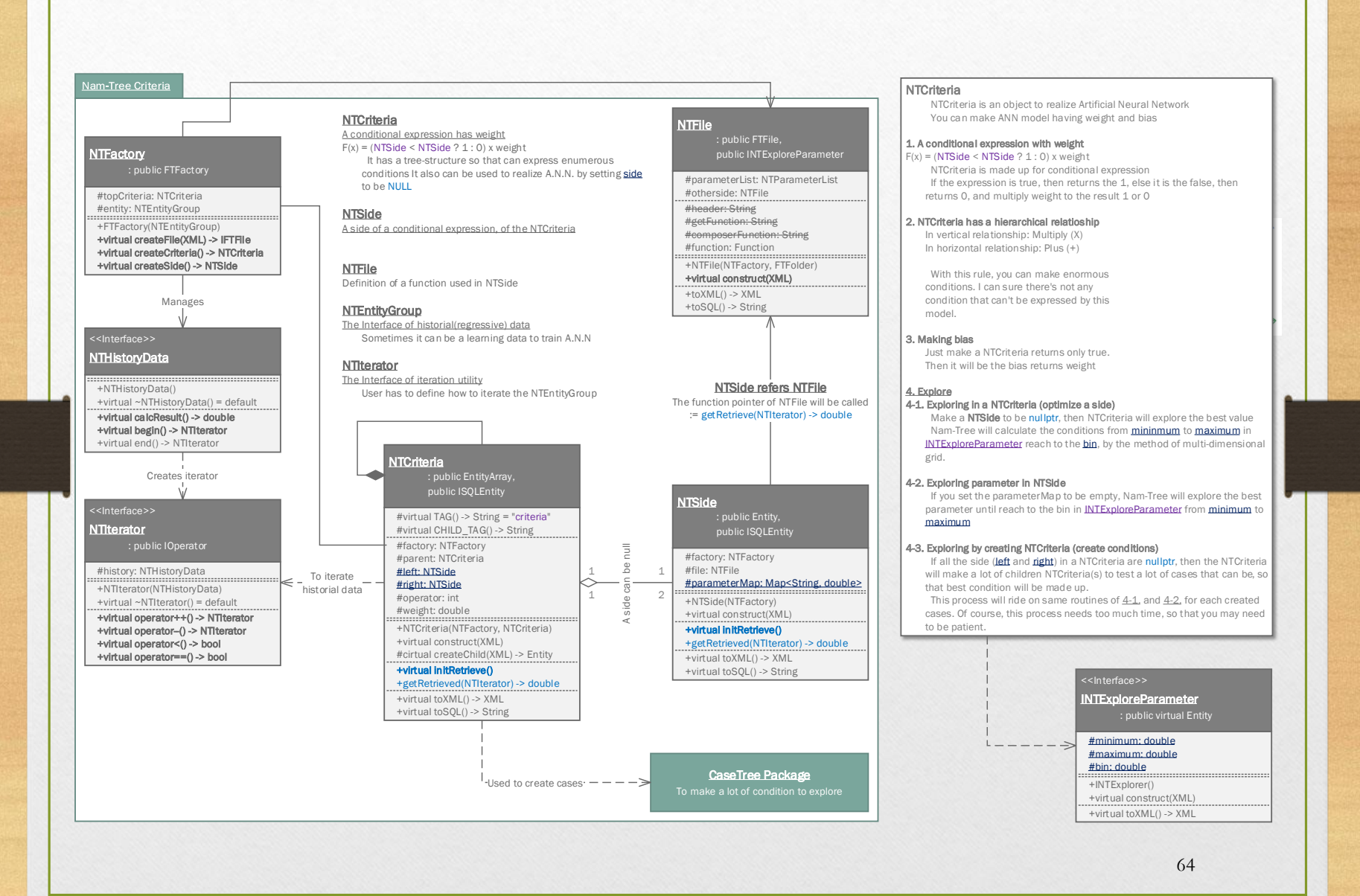

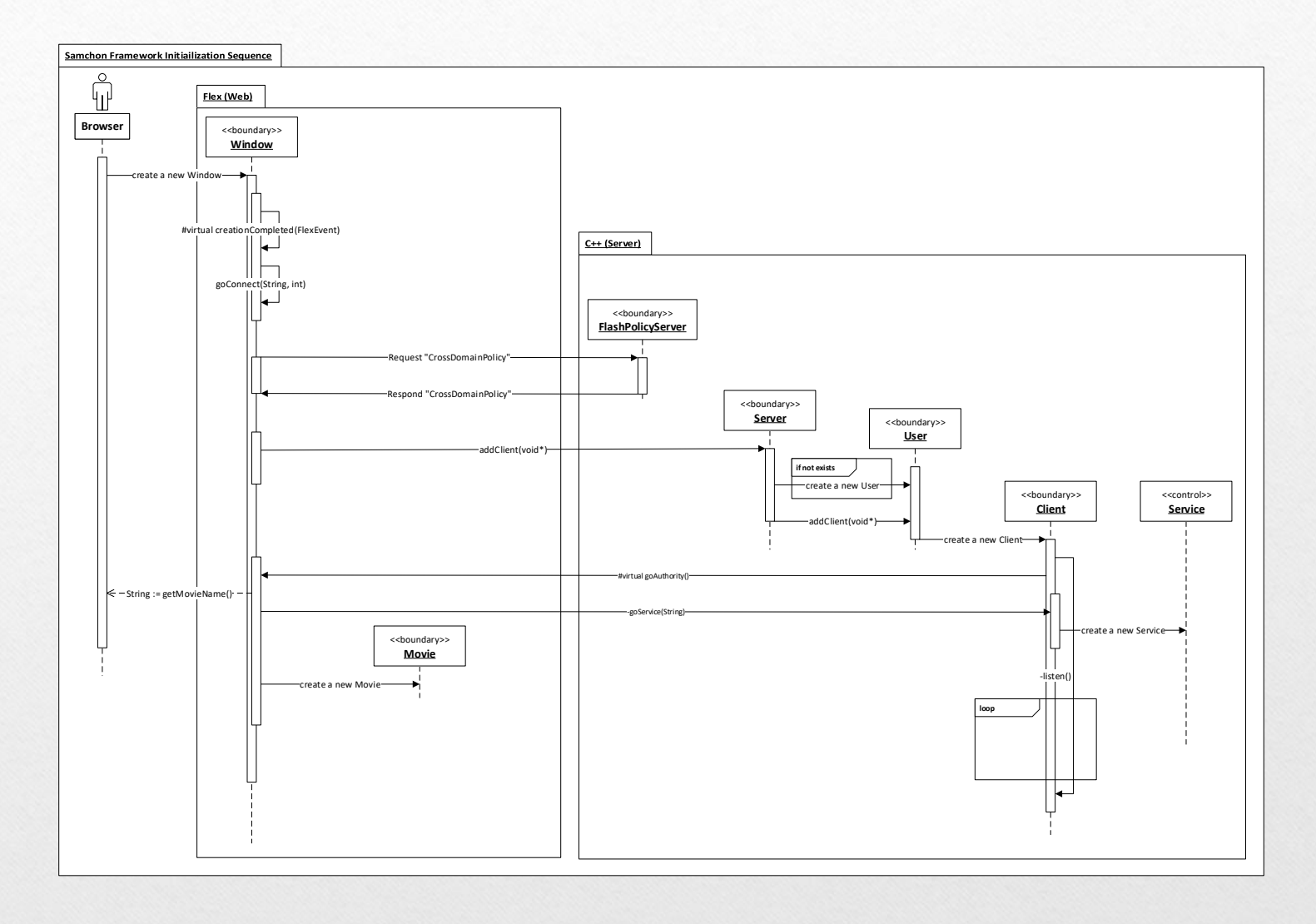

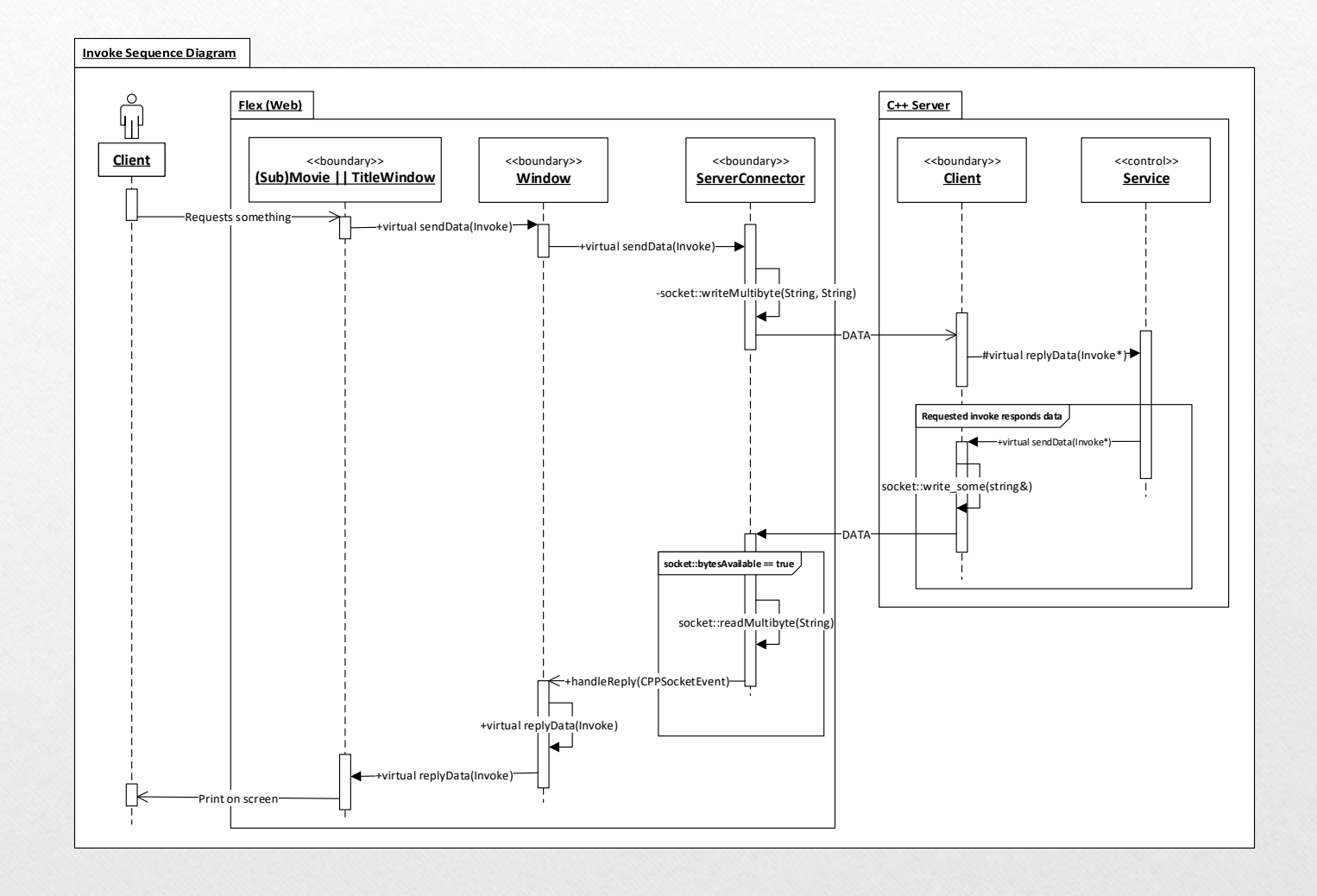

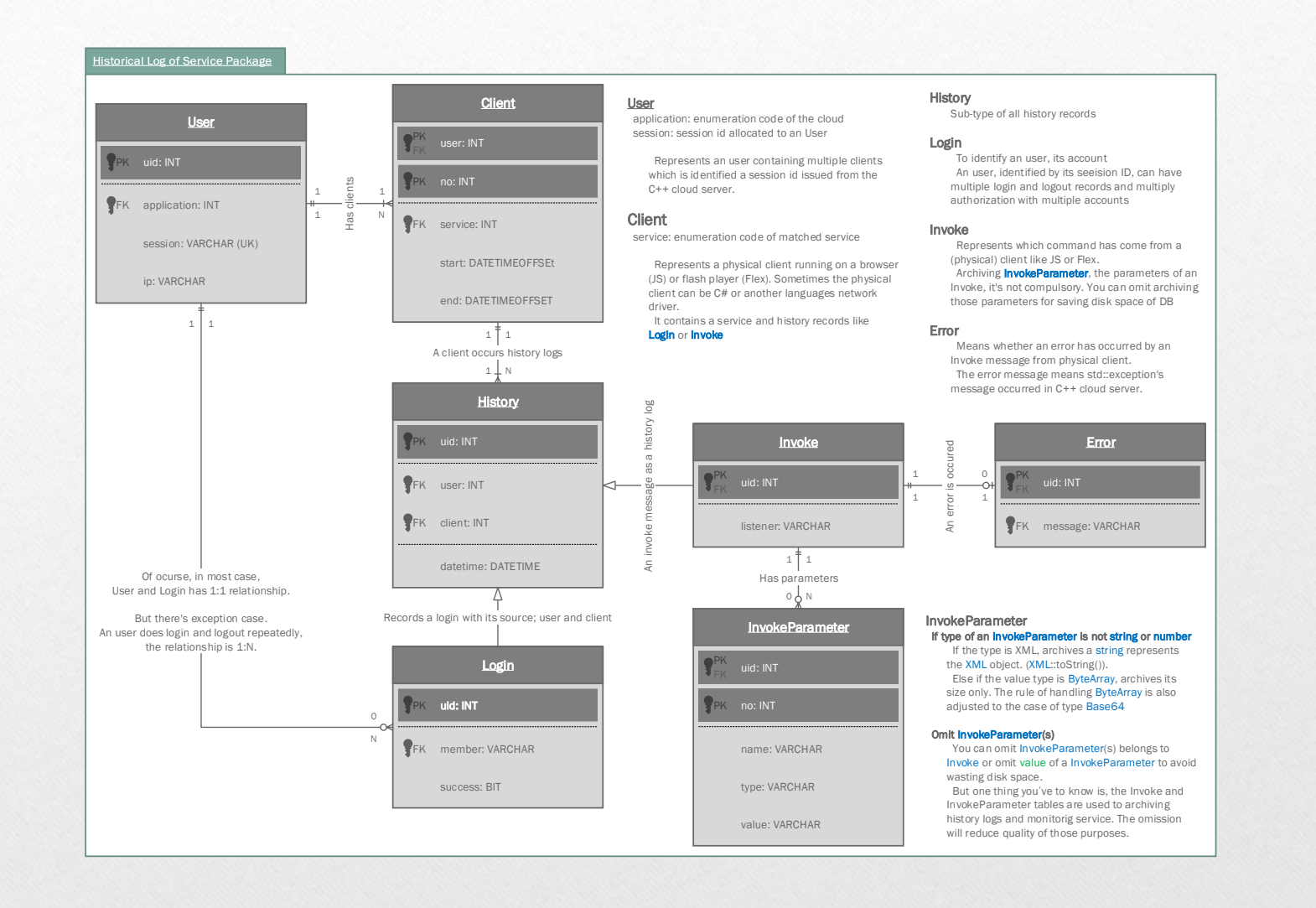

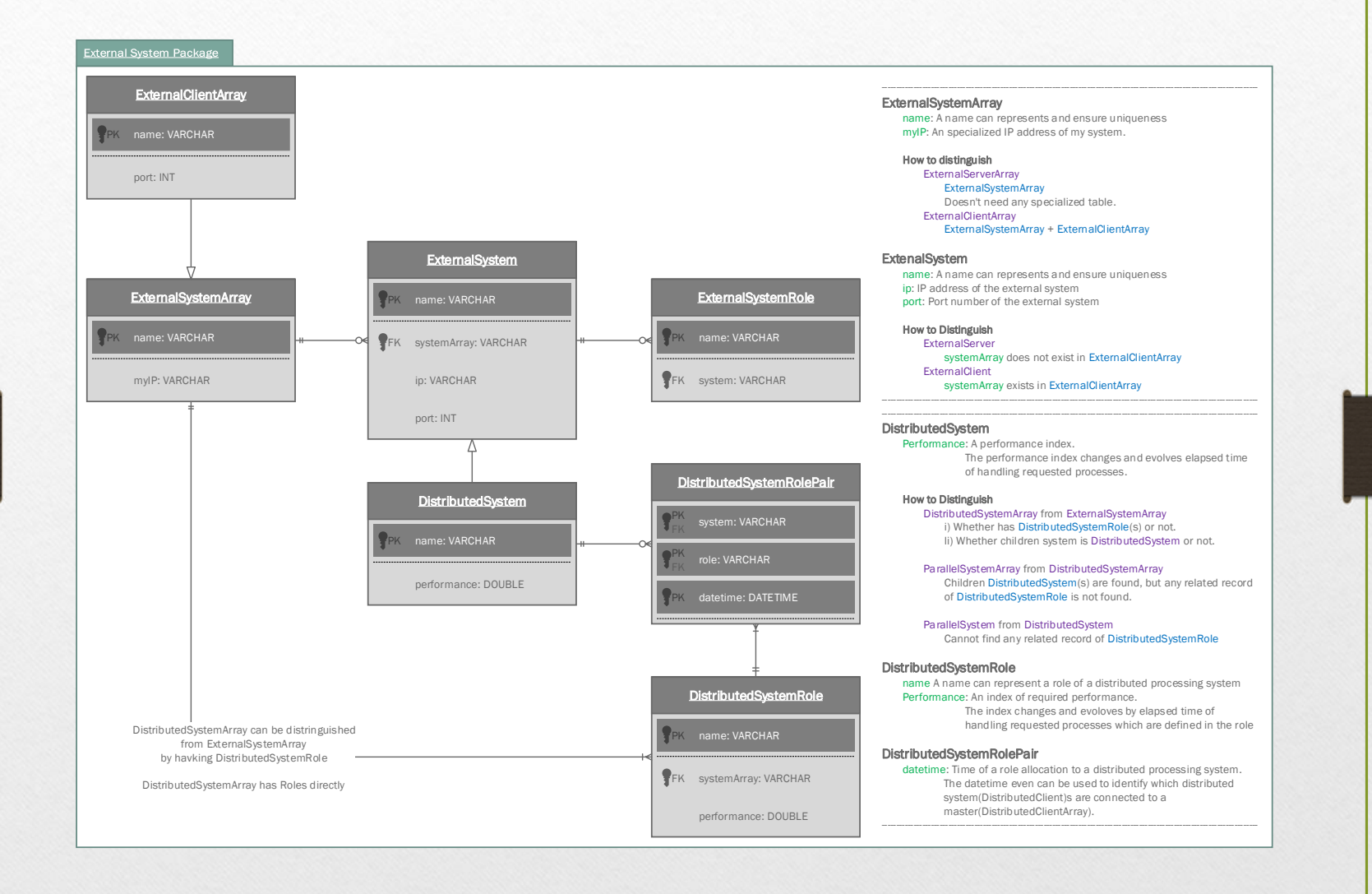

# 1. Documents - Designs

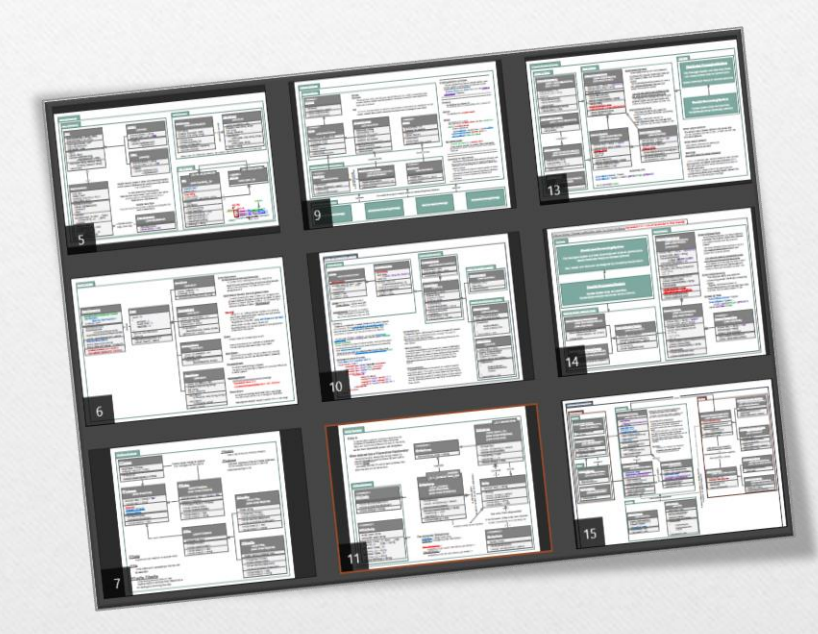

- 40 여 장의 설계도
- Architecture Designs
	- C++ Class diagram
	- JS Class Diagram
	- Sequence Diagram
	- Network Diagram
- Examples' designs

# 1. Documents - Guidance

- 개발 가이드 문서
- API 문서에 대한 개괄 요약본
	- 거시적인 관점에서 각 모듈별로 간략히 서술
	- 아키텍처 디자인에 대한 해설도 곁들임
- 한글로 작성됨

# 2. Examples

- 설계 문서와 가이드 문서를 통해 삼촌 프레임워크의 전반을 개략적으로 이해하고
- 예제 코드를 통해 실 활용 사례를 익히며
- API 문서로 세세한 사항들을 확인할 수 있는 것이 이상적

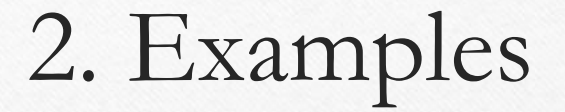

- 각 모듈별 활용 방법을 예제 코드로 적었으며
	- 앞서의 병렬-분선처리 네트워크 시스템도 이러한 예제들 중에 하나
- 솔루션급 예제도 두 개 제공된다
	- Samchon Simulation
	- Hansung Timetable
### 3. GitHub

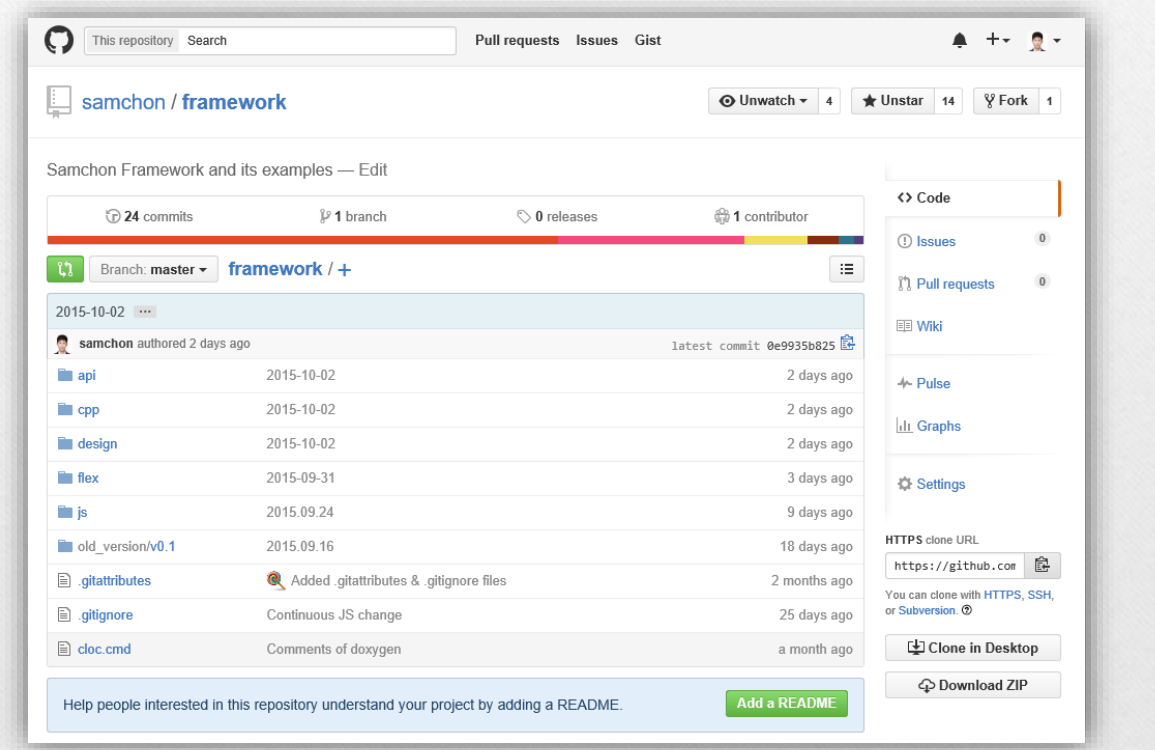

73

### 3. GitHub

- 공식 홈페이지
	- <http://samchon.org/framework>
	- <http://samchon.github.io/>
- 깃허브
	- <https://github.com/samchon>
	- <https://github.com/samchon/framework>

### Future Plan

- 1. 공개SW개발자대회 2016
	- 2. Samchon Framework
		- 3. Samchon UML

## 1. 2016 공개SW 개발자대회

- 20대가 지나기 전,
- 우승할 때까지
- 계속 출품할 생각
- 다음 대회 때 또 뵈요

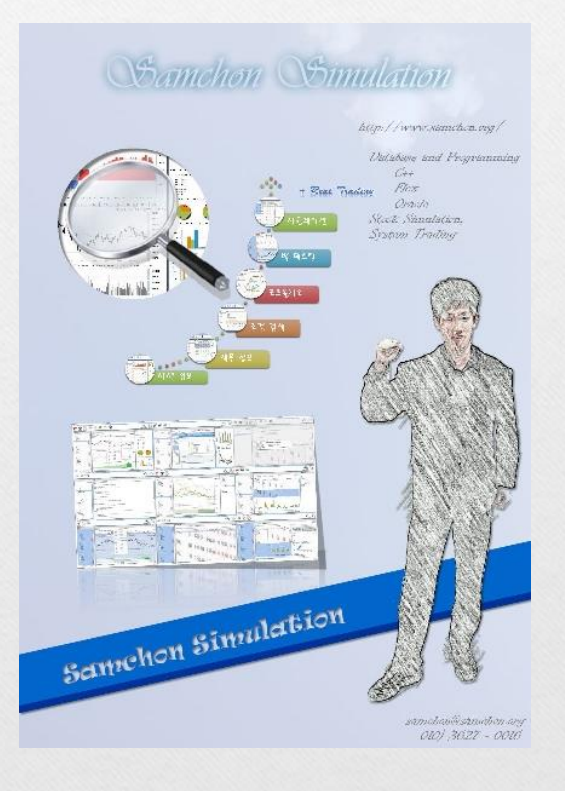

### 2. Samchon Framework

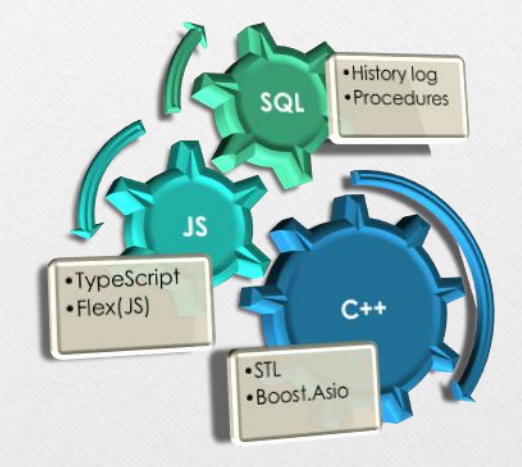

- 더 많은 예제
- 더 간결한 문서
- 분산처리 강화
- 자바스크립트 강화

#### 3. Samchon UML

- 네트워크 시스템을
	- 객체지향적으로 설계할 수 있는 프레임워크
- UML 설계 단위에서 구현할 수 있도록
- Samchon UML 제작

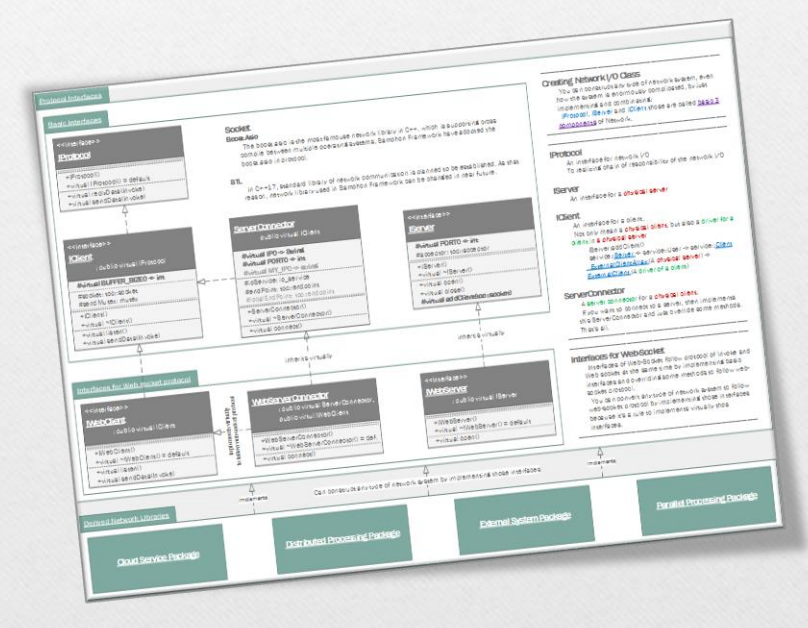

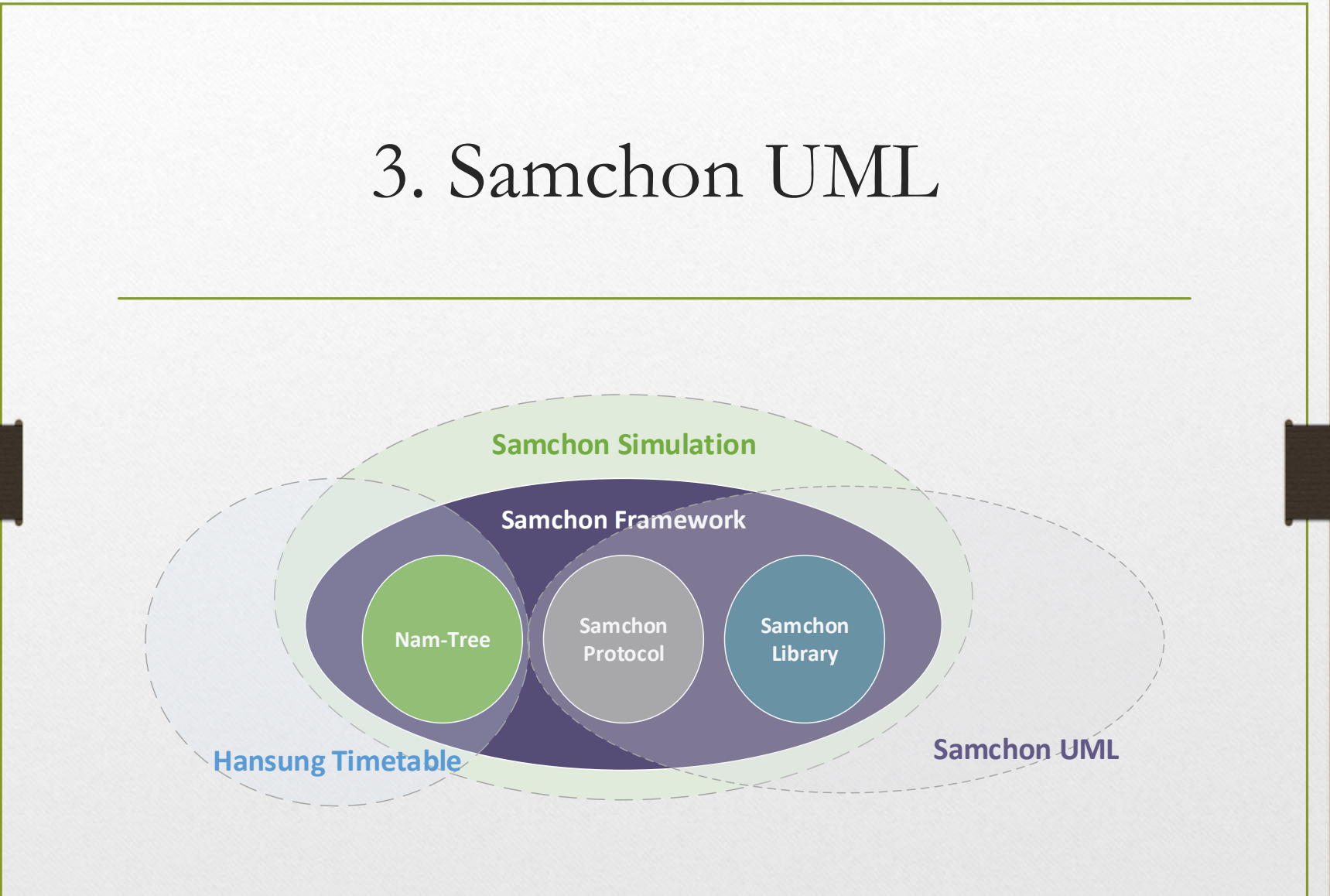

79

# 마치며

Samchon Framework 남정호 **http://samchon.org**